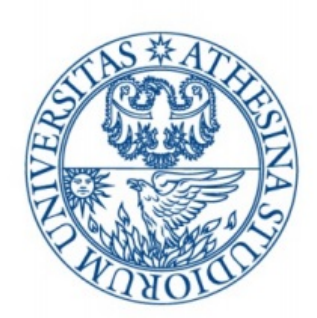

# UNIVERSITÀ DEGLI STUDI DI TRENTO

## Dipartimento di Ingegneria Civile, Ambientale e Meccanica

## **Calcolo di due onde di progetto nel bacino del torrente Fersina (TN)**

*Autori :* Gianluca Pelagatti 198365 Pasquale di Tolla 197990 Umberto Gallina 197363

*Professori :* Alberto Belin Oscar Cainelli

Anno Accademico 2017/2018

# **Indice**

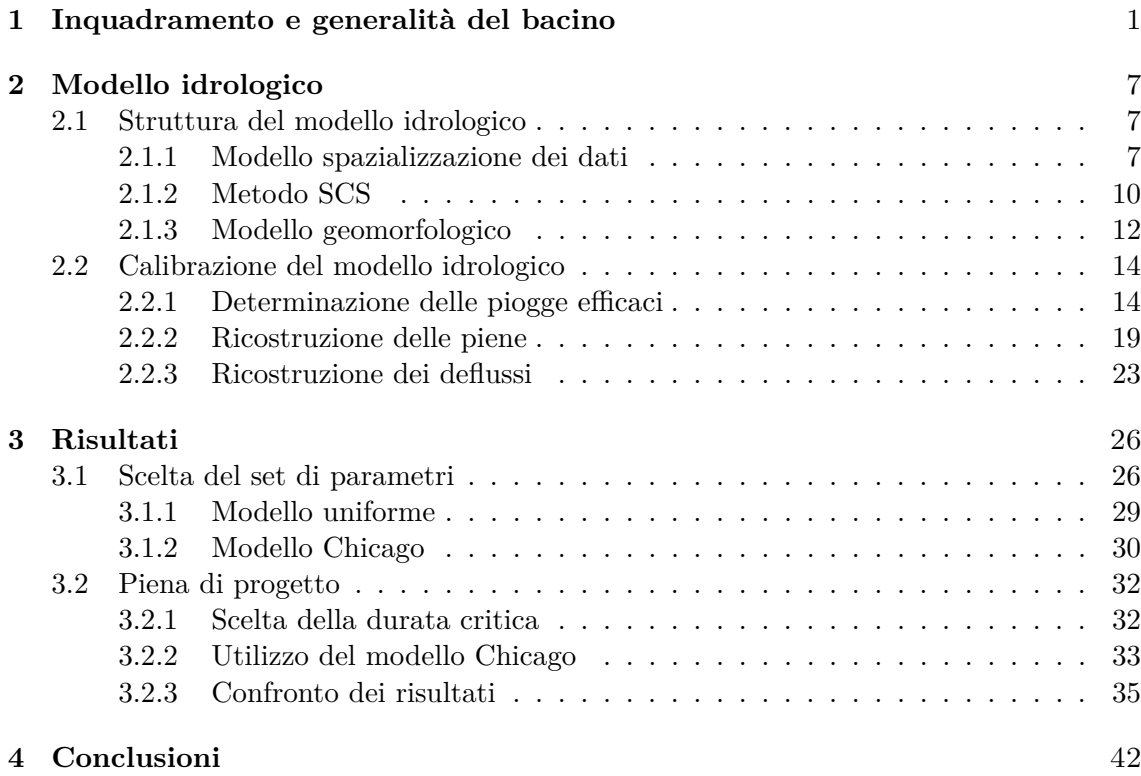

## <span id="page-2-0"></span>**Capitolo 1**

# **Inquadramento e generalità del bacino**

Il sottobacino del torrente Fersina, prende origine da una serie di rigagnoli che scendono dal Sasso Rotto (2320 m) e che si riuniscono in un solo corso a circa 1660 m. Da questo punto il torrente scorre in direzione E-W fino alla confluenza con il rio Redibus (1100 m), poi con andamento NE-SW fino al Doss del Cius (590 m) e infine sulla Piana di Pergine dove per un fenomeno di cattura d'alveo scorre verso Trento e confluisce nell'Adige.

<span id="page-2-1"></span>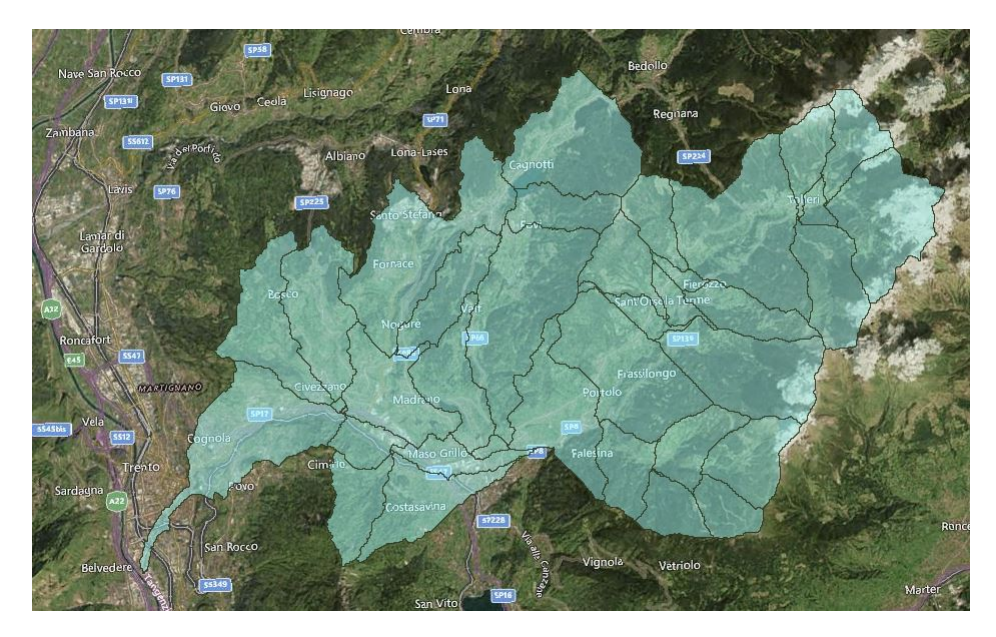

Figura 1.1: Bacino georeferenziato

In questo percorso gli altri affluenti di rilievo sono, in sinistra idrografica: rivo Rigolor, rivo del Molino, rivo Prighel; in destra idrografica: rivo Tasaineri, rivo Val Battisti, rivo Val Lenzi, rivo Silla.

Nel complesso il bacino del torrente Fersina si estende per 170.35 *km*<sup>2</sup> interamente compreso nel territorio trentino. La figura *Figura [1.1](#page-2-1)* rappresenta l'estrazione georeferenziata del bacino in esame usata, come si vedrà in seguito, per la creazione dei file dati contenenti le caratteristiche fisiche inserite nei diversi modelli. La principale difficoltà che il processo ha presentato è stata la discrepanza tra il profilo dei corsi d'acqua rettificati e l'effettiva pendenza del terreno; per ovviare a ciò e in accordo con le indicazioni dell'autore del codice è stato abbassato il valore minimo del fondo fluviale ed aumentata la zona di pertinenza del corso.

L'asta principale del Fersina si sviluppa da est (dal lago di Erdemolo) a ovest (dove sfocia nell'Adige all'altezza di Trento) per una lunghezza complessiva di 29.63 km con una pendenza media pari a circa il 6.1%. Il bacino si sviluppa da un massimo di 2426 m ad un minimo di 188 m. Si osserva che le quote al di sotto dei 1200 m presentano maggiori frequenze con due picchi attorno ai 500 e 900 m.

Per quanto attiene i valori del deflusso minimo vitale stagionale, sono previsti contributi unitari che variano da 3.0  $1/s \cdot km^2$  a 7.0  $1/s \cdot km^2$ . Tali valori sono modulati secondo le regole dei regimi nivale-pluviale, non essendoci alcun bacino che ricada nella modulazione del regime glaciale.

Scendendo nel dettaglio dell'asta principale del Fersina, i valori variano da un valore base di 3.5 l*/*s · km<sup>2</sup> presso l'abitato di Sant'Orsola a 3 l*/*s · km<sup>2</sup> nel tratto tra la serra Cantanghel e la confluenza in Adige; per quanto riguarda invece la temperatura, la media annuale è di 13 ◦*C.*

La parte medio alta della valle, nella zona compresa fra Pergine Valsugana e Civezzano, è parzialmente riempita da depositi fluvioglaciali, generalmente grossolani, con potenza superiore a cento metri che contengono un sistema multifalda con acquiferi anche in pressione. Essi sono attualmente sfruttati per alimentare gli acquedotti di Pergine e Civezzano; lateralmente sono presenti delle conoidi come quelle di Susà e del torrente Silla che contribuiscono in maniera significativa all'alimentazione della falda principale di fondovalle. Nella parte inferiore della valle, subito a monte dell'abitato di Trento, in località Cantanghel, il torrente Fersina scorre entro una stretta forra, parzialmente riempita da sedimenti che contengono un importante acquifero di subalveo captato per l'acquedotto di Trento. La portata emunta si aggira mediamente attorno ai 100 l*/*s; tuttavia la potenzialità del sistema risulta sicuramente maggiore e potrebbe costituire una importante riserva idrica per la città.

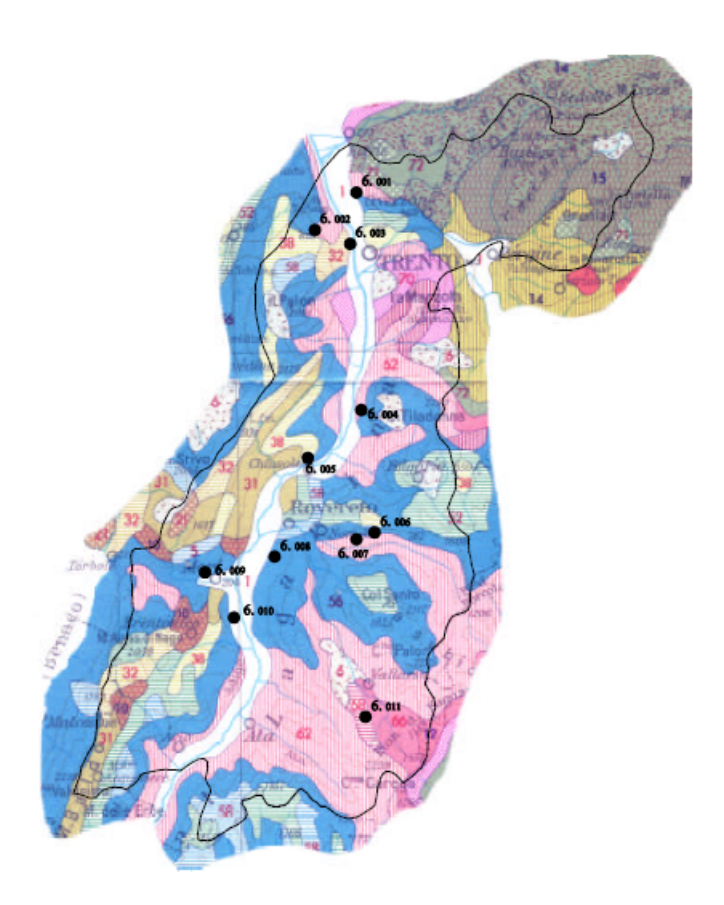

Figura 1.2: Carta geologica del bacino Adige-Fersina-Eno

Il Bacino del Fersina, composto da formazioni prevalentemente di origine metamorfica e vulcanica si distingue per possedere quasi ovunque un substrato roccioso praticamente impermeabile con puntuali permeabilità solamente nei settori molto fratturati e fessurati delle vulcaniti o superficialmente alterati e quindi in generale la circolazione sarà di carattere ipodermico e interesserà solo le coperture quaternarie detritiche e alluvionali costituite da materiale medio-grossolano con una permeabilità primaria medio alta.

I terreni più comuni sono costituiti da rocce vulcaniche quali ignimbriti (o porfidi, **14 blu**) riodacitiche e riolitiche, vvulcaniti (Lave e Piroclastiti) dacitiche e latiandesitiche (**15 blu**) e rocce metamorfiche come filladi con paragneiss albitici, porfiroidi, marmi e scisti verdi (**14 nero**), con coperture quaternarie alluvionali e detritiche (accumuli detritici, depositi alluvionali e fluviolacustri; **1 rosso**) concentrate nel fondovalle e moreniche (Depositi glaciali; **6 rosso**) a quote medio-alte

Nei tratti composti da formazioni di origine metamorfica (**14 nero**) il bacino presenta un substrato roccioso che, dove alterato e detensionato, tende a sfaldarsi lungo i piani di scistosità presenti soprattutto nelle filladi e nei micascisti.

Le unità vulcaniche (**12, 14, 15 blu**) sono soggette a fenomeni franosi essenzialmente per crollo, fortemente condizionate dall'azione del crioclastismo che, in presenza di pareti strapiombanti e della fratturazione della roccia, può essere causa di pericolo; nei tufi e nelle piroclastiti possono determinarsi, sempre dove l'acclività lo permette, soliflussi e scivolamenti delle coltri superficiali.

Per le rocce sedimentarie si possono distinguere delle formazioni prettamente terrigene (con litologie argillose e siltose) che si comportano come unità franose per potenziali scivolamenti planari e rotazionali, particolarmente dove gli strati sono disposti a franappoggio; inoltre, quando saturi, possibili fenomeni di soliflusso degli orizzonti eluviali particolarmente limosi, e delle formazioni carbonatiche che possiedono una maggior compattezza generale con locali fenomeni di crollo per detensionamenti di origine strutturale con formazione di talus detritici. Al primo gruppo appartengono le formazioni dei seguenti periodi: il Permiano - "Arenarie di Val Gardena (**71 rosso**)", "Formazione a Bellerophon (**72 rosso**); i membri basali e finali del Trias inferiore - "Formazione di Werfen (**70 rosso**)" e i "calcari e calcari marnosi (**68 rosso**)"; la porzione relativa a livelli bituminosi del Cretacico inferiore - "Biancone (**52 rosso**)" e i livelli marnosi e argillosi del Paleogene – "Scaglia cinerea (**32 rosso**)". Con locali problemi di crollo si possono distinguere le seguenti formazioni: i membri centrali carbonatici del Trias inferiore - "Formazione di Werfen (**70 rosso**)"; il Trias medio - "Dolomie ladinico-carniche (**67 rosso**)" e i "calcari di piattaforma (**66 rosso**)"; parte del Trias superiore - "Dolomia principale (**62 rosso**); Giurassico - "Calcari e dolomie (**57 rosso**)", "Calcari grigi di Noriglio e Oolite di San Vigilio (**56 rosso**)", "Rosso ammonitico (**58 rosso**)"; Cretacico inferiore - "Biancone (**52 rosso**)" ad eccezione dei calcari bituminosi; il Cretacico superiore - "Scaglia rossa (**38 rosso**)" e il Paleogene – "Calcari e calcareniti (**31 rosso**)".

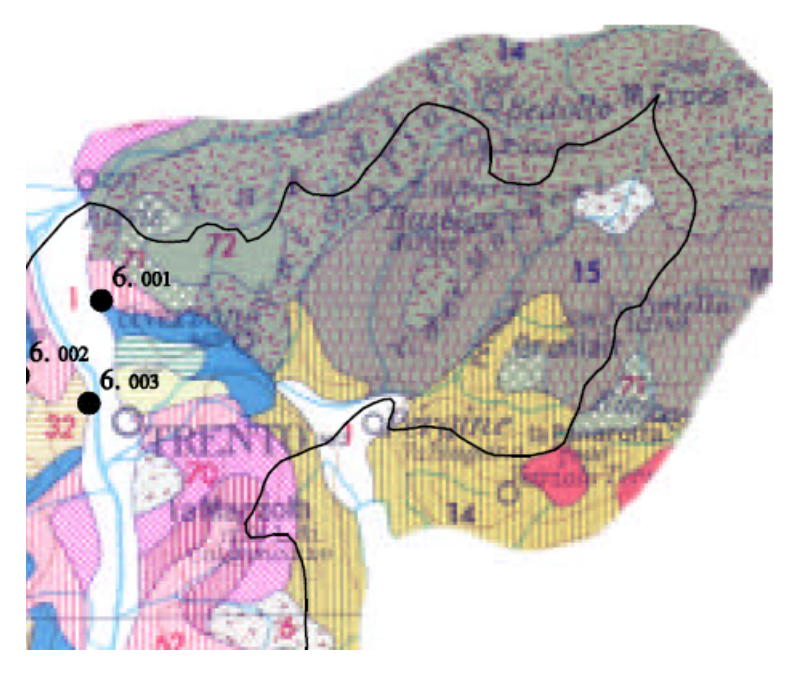

Figura 1.3: Particolare del bacino Adige-Fersina-Leno

In linea generale, per quanto riguarda le condizioni vegetative relative all'intero sottobacino, si può distinguere un piano basale, che si pone intorno ai 700-800 m, con punte massime di 1000 m lungo i versanti a Nord con presenza di boschi di carpino bianco, castagneto ecc.

Segue un piano montano dai 700-800 m fino al limite della fascia a bosco con faggete e abetine, pinete e pino silvestre, peccete montane e subalpine e boscaglie di pino mugo e ontano verde.

I prati falciabili sono aree ottenute antropicamente con operazioni di disboscamento presenti soprattutto sul fondovalle, primi terrazzamenti, conoidi ecc.

Sulle pareti rocciose si insediano, a macchia di leopardo, gruppi di associazioni pioniere che tendono a colonizzare gli spazi lasciati liberi dai ghiacciai e detriti.Il tratto relativo al torrente Fersina può invece considerarsi sufficientemente coperto, con prevalenza di conifere che nella parte più bassa lasciano il posto ad ontani, faggi e betulle, mentre i pascoli si trovano soprattutto nella fascia alta sopra i 1800m. A livello di elementi antropici immessi nel paesaggio inoltre si distinguono, soprattutto sulle vallate laterali, una serie di piccoli agglomerati urbani disposti generalmente nel fondovalle e sui conoidi, una serie di piccoli nuclei abitati a mezzacosta ed infine singoli masi dispersi nel territorio a quote medio alte. L'area di studio dispone di 8 stazioni pluviometriche sparse sul territorio;

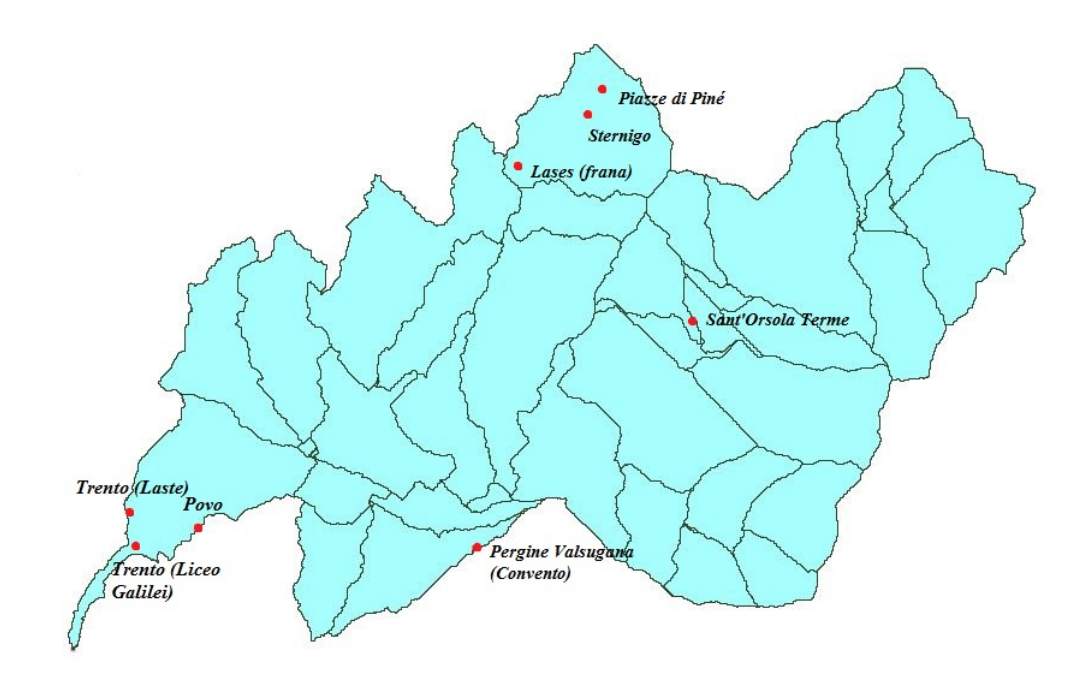

Figura 1.4: Stazioni pluviometriche sottobacino del Fersina

di queste ne sono state scelte 4 per la piena avvenuta tra il 31 ottobre e il 03 novembre 2004 e 5 per la piena registrata tra il 05 e l'08 maggio 2004, discriminando in base alla completezza ed affidabilità dei dati forniti.

Nello specifico, le altezze riguardanti l'evento di piena occorso a novembre sono stati reperiti dalle stazioni di *Sternigo*, Sant'Orsola, *Povo* e *Laste* mentre le misure dell'evento di maggio provengono dalle stazioni di *Sternigo*, Sant'Orsola, *Pergine Valsugana*, *Povo* e *Laste*. I dati della stazione di *Pergine Valsugana* sono stati ignorati per l'evento di novembre a causa di un malfunzionamento dell'apparato di rilevazione che ha fornito una serie di misure scarna e in notevole disaccordo con le altezze rilevate dagli altri siti di osservazione.

Per poter stimare la portata di piena nella sezione assegnata, ovvero Ponte Corvino, è stato necessario condurre il ricondizionamento del bacino, "tagliandolo" in corrispondenza della sezione d'interesse. Essendo Ponte Corvino situato a circa 3*.*3*km* dalla sezione di chiusura del bacino (ovvero "Trento Fersina") il sottobacino utilizzato per la determinazione della portata al colmo di piena possiede area simile a quella totale, e pari a 157*.*61*km*<sup>2</sup> . All'interno degli script in MatLab, per la realizzazione degli inviluppi di piena e l'applicazione del modello Chicago, sono stati utilizzati file di testo costruiti a partire da questa seconda analisi cartografica.

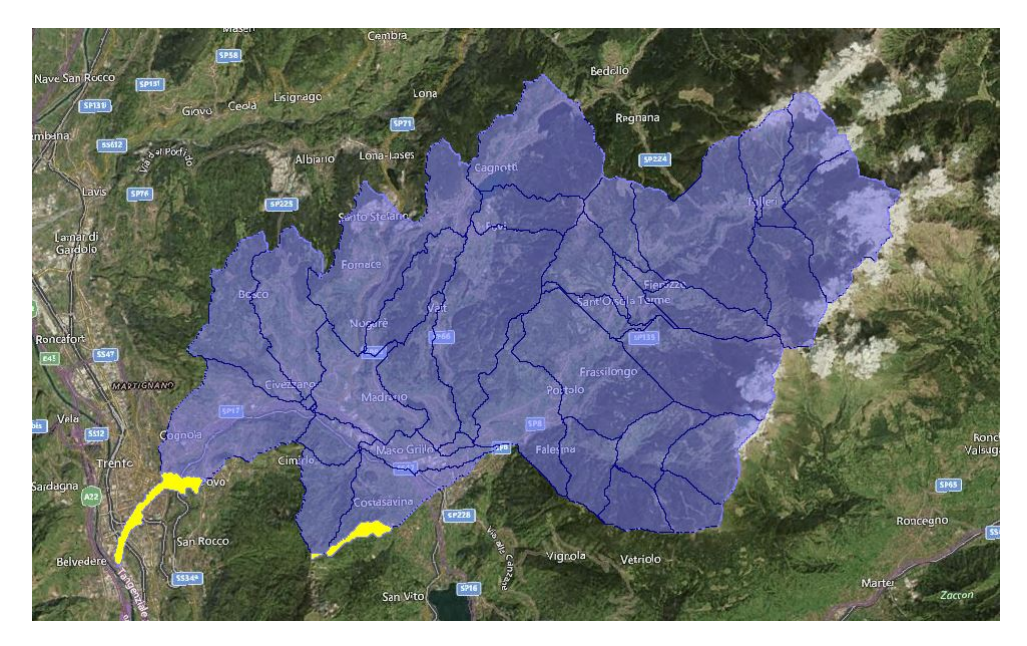

Figura 1.5: Bacino con sezione di chiusura a Ponte Corvino, in giallo le aree escluse dal software rispetto all'intero bacino del Fersina durante il secondo ricondizionamento.

## <span id="page-8-0"></span>**Capitolo 2**

## **Modello idrologico**

### <span id="page-8-1"></span>**2.1 Struttura del modello idrologico**

#### <span id="page-8-2"></span>**2.1.1 Modello spazializzazione dei dati**

I dati di pioggia a disposizione non hanno consentito un'analisi appropriata del bacino in esame, essendo dati puntuali relativi alle stazione pluviometriche presenti all'interno del bacino. Si è perciò reso necessario l'utilizzo di iterpolatori geostatistici per estendere i dati di precipitazione a disposizione all'intera area del bacino. I metodi geostatistici, più flessibili sia del metodo dei topoieti che del metodo dell'inverso della distanza, si basano sull'equazione generale

$$
z_*(x) - m(x) = \sum_{i=1}^{n(x)} \lambda_i(x) [z(x_i) - m(x_i)] \tag{2.1}
$$

*z*∗(*x*)rappresenta l'incognita cercata, mentre *m*(*x*) è la media in posizione *x* dei dati a disposizione. All'interno della sommatoria compaiono i pesi *λ<sup>i</sup>* e la fluttuazione puntuale tra il valore esatto  $z(x_i)$  e la media  $m(x_i)$  nel punto  $x_i$  considerato. Il numero massimo di punti è rappresentato da  $n(x)$ , si ricorda che tale numero deve ragionevolmente non essere superiore a 8 - 12. Per stimare i pesi ci si serve della relazione di stima non distorta,

$$
E[z_*(x) - z(x)] = 0 \tag{2.2}
$$

ovvero si impone che il valore atteso tra il valore misurato *z*(*x*) e quello calcolato dal modello *z*∗(*x*) sia pari a zero (la misura coincide con il valore del modello) e della minimizzazione dello scarto  $\sigma^2$ 

$$
\sigma_E^2 = \min(E[(z_*(x) - z(x))^2])
$$
\n(2.3)

I vari metodi differiscono per la scelta della media *m*(*x*) e dei pesi *λ<sup>i</sup>* . In particolare, sono stati seguiti due procedimenti diversi in modo da poterli poi confrontare e scegliere i risultati più vicini alla realtà: l'Ordinary Kriging e il Krigin con External Drift.

#### **Ordinary Kriging**

L'ipotesi che si fa nell'Ordinary Kriging è quella di avere una media incognita ma globalmente costante. Essa potrà perciò variare localmente (se si considerano punti abbastanza vicini durante l'interpolazione), ma, essendo costante, potrà essere portata fuori dalla sommatoria al secondo membro dell'*Equazione 1.1* ; il valore di *z* ∗ (*x*) ricercato si riduce a

$$
z_{OK}^*(x) = \sum_{i=1}^{n(x)} \lambda_i^{OK}(x) z(x_i)
$$
 (2.4)

La prima condizione che si ricava applicando la relazione di stima non distorta (*Equazione 1.2*) impone un vincolo sui pesi  $\lambda_i$ , la cui somma deve essere pari a 1.

$$
\sum_{i=1}^{n(x)} \lambda_i^{OK}(x) = 1
$$
\n(2.5)

Dalla seconda relazione (minimizzazione dello scarto, *Equazione 1.2* ) e riscrivendo sia *z*(*x*) che *z*(*xi*) come la somma tra un residuo *R<sup>i</sup>* e la media *m*(*x*) (uguale per entrambi in quanto ipotizzata costante), si arriva a scrivere

$$
\sigma_E^2 = \sum_{i=1}^{n(x)} \sum_{j=1}^{n(x)} \lambda_i^{OK}(x) \lambda_j^{OK}(x) C_R(x_i, x_j) + \sigma^2 - 2 \sum_{i=1}^{n(x)} \lambda_i^{OK}(x) C_R(x_i, x)
$$
(2.6)

dove *C<sup>R</sup>* è la funzione di covarianza definita come

$$
C_R(x_i, x_j) = E[(z(x_i) - E(z))(z(x_j) - E(z))]
$$
\n(2.7)

Introducendo i moltiplicatori di Lagrange  $L = \sigma_E^2 + 2\mu_{OK}(x)[\sum \lambda(x_i) - 1]$ , e minimizzando queste quantità (ovvero calcolando la derivata parziale di  $L$ rispetto ad ogni peso  $\lambda_i^{OK}$ e risolvendo il sistema che ne deriva), si arriva alla formula definitiva per  $\sigma_E^2$ 

$$
\sigma_E^2 = \sigma_R^2 - \sum_{i=1}^{n(x)} \lambda_i^{OK} C_R(x_i, x) - \mu_{OK}(x) \sum_{j=1}^{n(x)} (x) \lambda_j^{OK}(x)
$$
\n(2.8)

Riscrivendo la relazione in termini di semivariogramma  $\gamma$  si elimina la dipendenza di  $\sigma_E^2$ da  $\sigma_R^2$  (la varianza del residuo  $R(x)$ ).

$$
\sigma_E^2 = \sum_{i=1}^{n(x)} \lambda_i^{OK} \gamma(x_i, x) - \mu_{OK}(x)
$$
\n(2.9)

#### **Kriging con External Drift**

Il Kriging con External Drift si basa sull'ipotesi di avere una media *m*(*x*) variabile linearmente nello spazio

$$
m(x) = a_0(x) + a_1(x)y(x)
$$
\n(2.10)

Per facilità, si ipotizzano i coefficienti *a*<sup>0</sup> e *a*<sup>1</sup> costanti nei punti di misura, dipendenti perciò solo dal punto in cui viene stimata la precipitazione. A differenza dell'Ordinary Kriging, questo metodo entra in sofferenza se le misure disponibili (ovvero i punti a cui è associato un valore) sono scarse, producendo risultati in eccesso o in difetto rispetto al valore reale.

Secondo il Kriging con External Drift, il valore ricercato *z* ∗ (*x*) è esprimibile come

$$
z_{KED}^*(x) = \sum_{i=1}^{n(x)} \lambda_i^{KED}(x) z(x_i)
$$
\n(2.11)

Utilizzando la relazione di stima non distorta (*Equazione 1.2* ) ed essendo la media lineare nello spazio (quindi dipendente dai due parametri), si arriva a definire due condizioni:

$$
\sum_{i=1}^{n(x)} \lambda_i^{KED}(x) = 1\tag{2.12}
$$

$$
\sum_{i=1}^{n(x)} \lambda_i^{KED}(x) y(x_i) = y(x) \tag{2.13}
$$

Dalla seconda relazione, ovvero l'imposizione del valore di minimo per lo scarto quadratico, e lavorando con i moltiplicatori di Lagrange

$$
L = \sigma_E^2 + 2\mu_0(x) \left[ \sum_{i=1}^{n(x)} \lambda_i^{KED}(x) - 1 \right] + 2\mu_1(x) \left[ \sum_{i=1}^{n(x)} \lambda_i^{KED}(x) y(x_i) - y(x) \right] \tag{2.14}
$$

si ottengono i pesi  $\lambda_i^{KED}(x)$ 

$$
\sum_{j=1}^{n(x)} \lambda_j^{KED}(x) C_R(x_i, x_j) + \mu_0(x) + \mu_1(x) y(x_i) = C_R(x_j, x)
$$
\n(2.15)

#### **Cross Validation**

Per poter stimare quale dei due metodi di spazializzazione dei dati si adattasse meglio ai dati, si è ricorsi alla Cross Validation, confrontando la misura puntuale *z*(*xi*) con il valore ottenuto dalla calibrazione *z* ∗ (*xi*). Per ottenere il valore dal modello si è escluso dal calcolo il valore puntuale misurato.

$$
\epsilon_i = z^*(x_i) - z(x_i) \tag{2.16}
$$

Calcolando  $\epsilon$  per gli *n* punti provvisti di misura e trovando il valore assoluto della media  $|\bar{\epsilon}|,$ si è valutato lo scarto quadratico medio $\sigma_{\epsilon}^2$ 

$$
\sigma_{\epsilon}^{2} = \frac{1}{n} \sum_{i=1}^{n} (\epsilon_{i} - \bar{\epsilon})
$$
\n(2.17)

Il metodo che meglio ha interpretato i dati è stato quello con il valore minore di  $\sigma_{\epsilon}^2$ . Un approccio alternativo richiederebbe il calcolo della funzione di covarianza invece dello scarto quadratico.

### <span id="page-11-0"></span>**2.1.2 Metodo SCS**

Il metodo SCS (Soil Conservation Service) permette il calcolo delle piogge efficaci e quindi la stima del contributo della precipitazione che genera deflussi superficiali.

In generale, infatti, una parte della precipitazione viene "persa", cioè non genera alcun tipo di deflusso (si pensi ai fenomeni di evapotraspirazione), una parte si infiltra nel terreno (a seconda del grado di porosità del suolo) e solo la rimanente frazione genera deflusso. In quest'ultima frazione bisogna distinguere tra deflusso lento o ipodermico e deflusso rapido o superficiale: il primo raggiunge la rete fluviale anche 24 - 48 ore dopo rispetto all'evento meteorico, mentre il secondo è il vero responsabile degli eventi di piena. Il metodo SCS permette questa distinzione a partire dai dati pluviometrici opportunamente regionalizzati sull'area in esame.

Definendo con *R* il deflusso rapido, si può scrivere un bilancio di massa sulla precipitazione totale  $P_{TOT}$ 

$$
R = P_{TOT} - F - I_a \tag{2.18}
$$

dove *F* rappresenta i volumi di pioggia infiltrati e *I<sup>a</sup>* la frazione persa; introdotto un coefficiente di infiltrazione *S* (dimensionalmente espresso in [*mm*]) e un coefficiente sperimentale *α* che lega *S* e *I<sup>a</sup>* (più il suolo è permeabile e più ci sarà infiltrazione) e partendo dall'ipotesi che

$$
F = \frac{SR}{P - I_a} \tag{2.19}
$$

si può scrivere

$$
R = \frac{(P - I_a)^2}{P - I_a + S} \tag{2.20}
$$

Se  $I_a = \alpha S$ , fissato un  $\alpha$  pari a 0.2 si può riscrivere la relazione precedente come

$$
R = \frac{(P - 0.2 \cdot S)^2}{P + 0.8 \cdot S} \tag{2.21}
$$

Ovviamente, se le perdite *αS* saranno maggiori della precipitazione, il deflusso sarà pari a 0, in caso contrario si applicherà l'*Equazione 2.20*.

Sperimentalmente si è legato il coefficiente *S* al curve number *CN*, un parametro che fornisce la misura della capacità di infiltrazione del terreno (il valore del *CN* cresce al crescere dell'impermeabilità del suolo). La relazione tra *S* e *CN* è espressa dalla seguente equazione:

$$
S = \left(\frac{1000}{CN} - 10\right)25.4\tag{2.22}
$$

Se all'interno di un bacino si identificano più sottobacini si può assumere che *S* vari in ognuno di questi, perciò si parla di un *S*¯ medio, calcolato come

$$
\bar{S} = \frac{1}{A_k} \sum_{i=1}^{N} S_k A_k
$$
\n(2.23)

dove *S<sup>k</sup>* e *A<sup>k</sup>* sono riferiti al singolo sottobacino. Essendo *S* variabile, si riscrive la relazione precedente in funzione dei coefficienti *β<sup>k</sup>* relativi ad ogni sottobacino, calcolati come rapporto tra *S<sup>k</sup>* e *S*¯.Attraverso questi si arriva a scrivere la definizione di *Rk*, ovvero del volume in unità di superficie che compete ad ogni singolo sottobacino.

$$
R_k(i\Delta t) = \begin{cases} \frac{(\sum_{j=1}^n J_{k,j}\Delta t - \alpha \beta_k \bar{S})^2}{\sum_{j=1}^n J_{k,j}\Delta t + \alpha \beta_k \bar{S}} & se & \sum_{j=1}^n J_{k,j}\Delta t \ge \alpha \beta_k \bar{S} \\ 0 & se & \sum_{j=1}^n J_{k,j}\Delta t < \alpha \beta_k \bar{S} \end{cases} \tag{2.24}
$$

Il parametro *α* regola la quantità di acqua iniziale da eliminare dallo ietogramma per stimare la pioggia efficace che origina il deflusso. L'intensità di pioggia (efficace) nel sottobacino *k*-esimo all'*i*-esimo intervallo temporale si calcola con:

$$
Jeff^r(k,i) = \frac{R_k[i\Delta t] - R_k[(i-1)\Delta t]}{\Delta t}
$$
\n(2.25)

Per determinare la parte di pioggia persa all'inizio dell'evento meteorico bisogna trovare l'intervallo *i*<sup>0</sup> per cui

$$
\left[\sum_{i_0+1}^{j=1} j_{k,j} \Delta T - \alpha \beta_k \bar{S}\right] \left[\sum_{i_0}^{j=1} j_{k,j} \Delta T - \alpha \beta_k \bar{S}\right] < 0\tag{2.26}
$$

All'intervallo  $i_0 + 1$ , essendo il prodotto tra le differenze di pioggia (caduta e persa) nei due intervalli negativo, la pioggia comincerà ad essere efficace, ovvero non verrà più persa (per infiltrazione profonda, intercettata da piante . . . ), ma contribuirà effettivamente all'evento di piena.

Il volume di pioggia perso sarà dato dall'equazione:

$$
\Delta j = \frac{\Delta h}{\Delta t} = \frac{\alpha \beta_k \bar{S} - \sum_{i=1}^n J_{k,j} \Delta t}{\Delta t}
$$
\n(2.27)

Determinata la pioggia efficace rapida è possibile calcolare il contributo della pioggia efficace lenta

$$
Jeffp = \phi[Jeff(k, i) - Jeffs(k, i)]
$$
\n(2.28)

dove *φ* è il coefficiente di deflusso lento calcolato come il rapporto tra il deflusso specifico lento *v s* e la quantità di acqua infiltrata *F*; in questo modo si riescono a dividere graficamente i contributi forniti dai singoli bacini sullo ietogramma.

Per tenere conto del contenuto iniziale di acqua nel suolo all'inizio dell'evento meteorico si è variato il *CN* introducendo due nuovi parametri: *CN<sup>I</sup>* (da usare qualora il contenuto di acqua nel terreno fosse inferiore al contenuto medio) e *CNIII* (nel caso di un elevato contenuto iniziale di acqua nel terreno); è ora d'uopo specificare che il *CN* senza apici a cui si è fatto riferimento finora è il *CNII* .

Si osserva che l' $\bar{S}$  fornito dalla calibrazione utilizzando il  $CN^{III}$  ha il valore più piccolo.

$$
CN^{I} = \frac{4.2CN^{II}}{10 - 0.058CN^{II}}
$$
\n(2.29)

<span id="page-12-0"></span>
$$
CN^{III} = \frac{23CN^{II}}{10 + 0.13CN^{II}}
$$
\n(2.30)

#### <span id="page-13-0"></span>**2.1.3 Modello geomorfologico**

Il modello utilizzato per la ricostruzione dei deflussi è stato quello geomorfologico.

Questo modello considera *m* particelle di pioggia che contribuiscono all'evento di piena e per ciascuna ne calcola il tempo di residenza nel bacino per poi risalire al deflusso totale generato.

Si introducono una funzione indicatrice  $I(t)$ , che assegna un valore unitario o nullo al contributo della particella *k*-esima, e un volume relativo adimensionale *v*(*t*) calcolato come sommatoria del contributo di ciascuna particella.

Va da sé quindi che *v*(*t*) è una funzione crescente nel tempo.

$$
I_k(t) = \begin{cases} 1 & se \\ 0 & se \end{cases} \qquad \begin{aligned} T_k &\geq t \\ T_k < t \end{aligned} \tag{2.31}
$$

$$
v(t) = \frac{1}{m} \sum_{k=1}^{m} I_k(t)
$$
\n(2.32)

Prendendo in considerazione una particella qualsiasi e numerando i canali del bacino a piacimento (a differenza del metodo di Nash dove la numerazione era fatta a partire da monte in base ai corsi d'acqua che confluivano nel canale considerato), si può calcolare il tempo di residenza della particella nel bacino come la somma dei tempi di percorrenza dei canali fino alla sezione di chiusura e il tempo necessario alla particella per giungere al primo canale ed entrare in rete. In questo modo si ricava il tempo *T<sup>k</sup>* relativo a una particella ed essendo i *T<sup>k</sup>* variabili aleatorie indipendenti, questa somma si può scrivere come la convoluzione delle densità di probabilità di ciascun tempo.

Con *nk* si indica invece il numero massimo di canali percorribili da ogni singola particella; questa quantità varia per ognuna di esse per cui, per *m* particelle, si avranno in via probabilistica *m nk* diversi.

$$
T_k = T_{A_k} + T_{C_{1,k}} + T_{C_{2,k}} + \dots + T_{C_{nk,k}}
$$
\n(2.33)

$$
f(T_k) = p(A_k) * p(C_{1,k}) * p(C_{2,k}) * ... * p(C_{nk,k})
$$
\n(2.34)

Le diverse  $f(A_k)$  possono essere espresse nella forma

$$
f^{j}(A_{k}) = \frac{1}{K_{A_{k}}^{j}} \exp\left[-\frac{t}{K_{A_{k}}^{j}}\right]
$$
\n(2.35)

 $K^j_{\scriptscriptstyle\angle}$  $\frac{d}{d}_k$  rappresenta il tempo di residenza di una singola particella nell'area  $A_k$  ed è calcolabile come *K j*  $A_k^j = C_j A_k^{0.38}$ . La costante  $C_j$  dipende unicamente dal tipo di deflusso considerato (lento o veloce) e dimensionalmente rappresenta una lunghezza in chilometri per un tempo in ore  $([km<sup>-0.76</sup>h]).$ 

$$
C_j = \begin{cases} C_s = 2:12\\ C_p = 24:72 \end{cases}
$$
 (2.36)

La densità di probabilità relativa ai tempi di percorrenza dei vari canali è invece espressa dalla legge

$$
f_c(t) = \frac{L_c}{4\pi DT^3} \exp\left[\frac{-(L_c - \langle ut \rangle)^2}{L - cDT}\right]
$$
 (2.37)

 $L_C$  è la lunghezza del canale in esame,  $D$  è il coefficiente di diffusione calcolato come  $D = \frac{(h)}{\alpha}$  $\frac{a}{3i_F}$  e con *h* e *i<sub>F</sub>* si indicano rispettivamente il tirante e la pendenza del canale;

*< u >* è la velocità di propagazione dell'onda di piena calcolata come *< u >*= 3  $\frac{3}{2}CA^{\delta}$ , con *C* (variabile tra 1 e 5) e *δ* (variabile tra 0*.*1 e 0*.*2) costanti. Essendo il tirante spesso una quantità ignota o molto difficile da calcolare, vengono fissati valori di *D* compresi tra 100 e 1000 (per bacini grandi e pianeggianti).

Utilizzando le definizioni di  $I_k$  e  $v(t)$  di poco fa, si dimostra che la funzione di trasferimento  $u(t)$  coincide proprio con la densità di probabilità del tempo (infatti dimensionalmente rappresenta un  $[t^{-1}]$ ), perciò  $f(t_k)$  è proprio la funzione di trasferimento  $u(t)$ .

A questo punto è possibile ricavare la portata *Q*(*t*) come la somma del deflusso lento e quello veloce:

$$
Q(t) = Q_k^p + Q_k^s = \sum_{k=1}^{N_{bac}} A_k \int_0^t j_{eff}^p(t') u_k^p(t-t') dt' + \sum_{k=1}^{N_{bac}} A_k \int_0^t j_{eff}^s(t') u_k^s(t-t') dt'
$$

Considerando  $j_{eff}^p$  e  $j_{eff}^s$  costanti e moltiplicando le due sommatorie per  $\frac{A_{TOT}}{A_{TOT}}$ , si arriva a scrivere la seguente formula, dove  $p_k = \frac{A_k}{A_{TC}}$ *AT OT*

$$
Q(t) = A_{TOT} \int_0^t j_{eff}^p(t') \left[ \sum_{k=1}^{N_{bac}} p_k u_k^p(t-t') \right] dt' + A_{TOT} \int_0^t j_{eff}^s(t') \left[ \sum_{k=1}^{N_{bac}} p_k u_k^s(t-t') \right] dt'
$$

Questo a dimostrare la maggior flessibilità di questo modello rispetto ad altri di uso comune (come l'invaso lineare o Nash); infatti, essendo i canali un sistema di trasferimento in serie, ma avendo più particelle che si muovono in contemporanea (quindi in parallelo) su più canali, il modello geomorfologico, presentando entrambi i sistemi di trasferimento, riesce a meglio schematizzare il processo di formazione dei deflussi.

La difficoltà di tale metodo risiede nella stima dei parametri che entrano in gioco per determinare  $f_c(t)$  e  $f_A^j$  $A_k^j$ , e nel trovare il giusto bilancio tra essi.

## <span id="page-15-0"></span>**2.2 Calibrazione del modello idrologico**

### <span id="page-15-1"></span>**2.2.1 Determinazione delle piogge efficaci**

L'applicazione degli specifici codici in Matlab ha permesso la calibrazione dei vari modelli e la determinazione dei parametri di volta in volta richiesti.

Come prima operazione si è utilizzato il metodo del Kriging per spazializzare i dati di pioggia dei due periodi temporali scelti: sono stati raccolti i dati delle piogge registrate dalle stazioni prese in considerazione (indicate nelle *Figura [2.2](#page-16-0) - [2.1](#page-15-2)*) sovrapponendo questi dati all'idrogramma di piena della sezione di chiusura.

In questo modo sono state eliminate precipitazioni successive o precedenti all'evento, che avrebbero determinato dei picchi inesistenti nell'idrogramma durante la calibrazione del modello.

<span id="page-15-2"></span>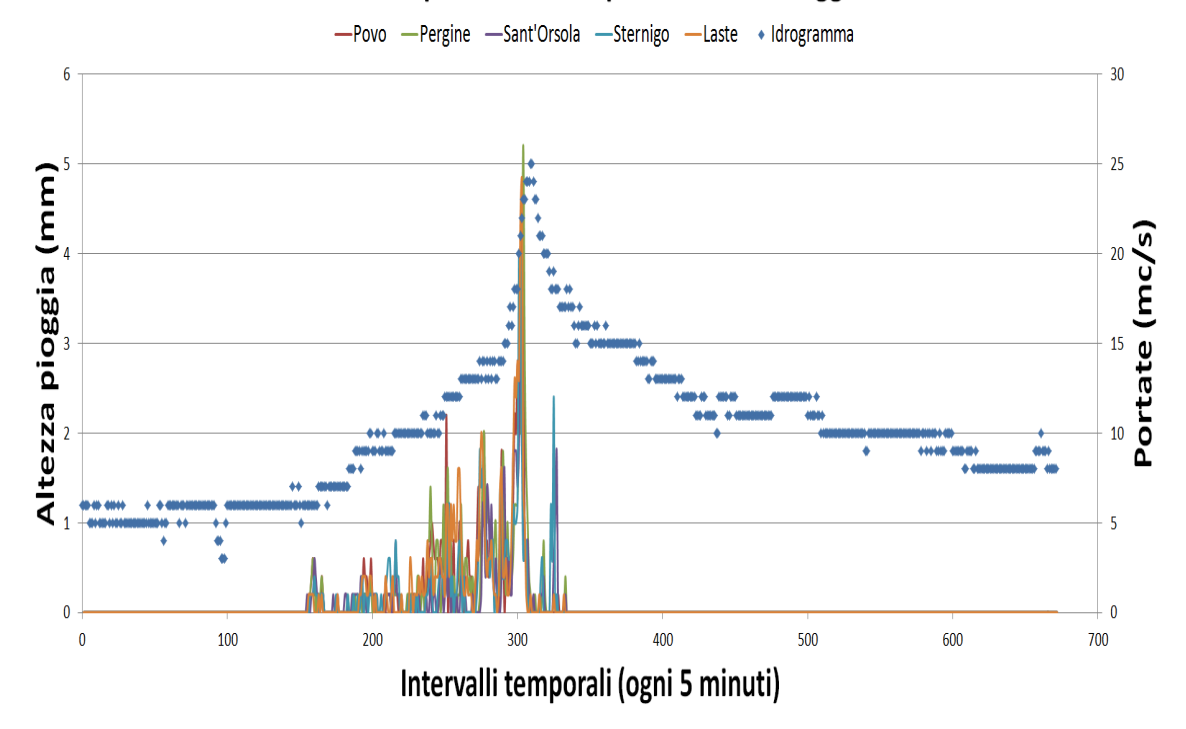

## Onda di piena con dati pluviometrici maggio

Figura 2.1: Onde di piena di Maggio con relativi eventi meteorici.

<span id="page-16-0"></span>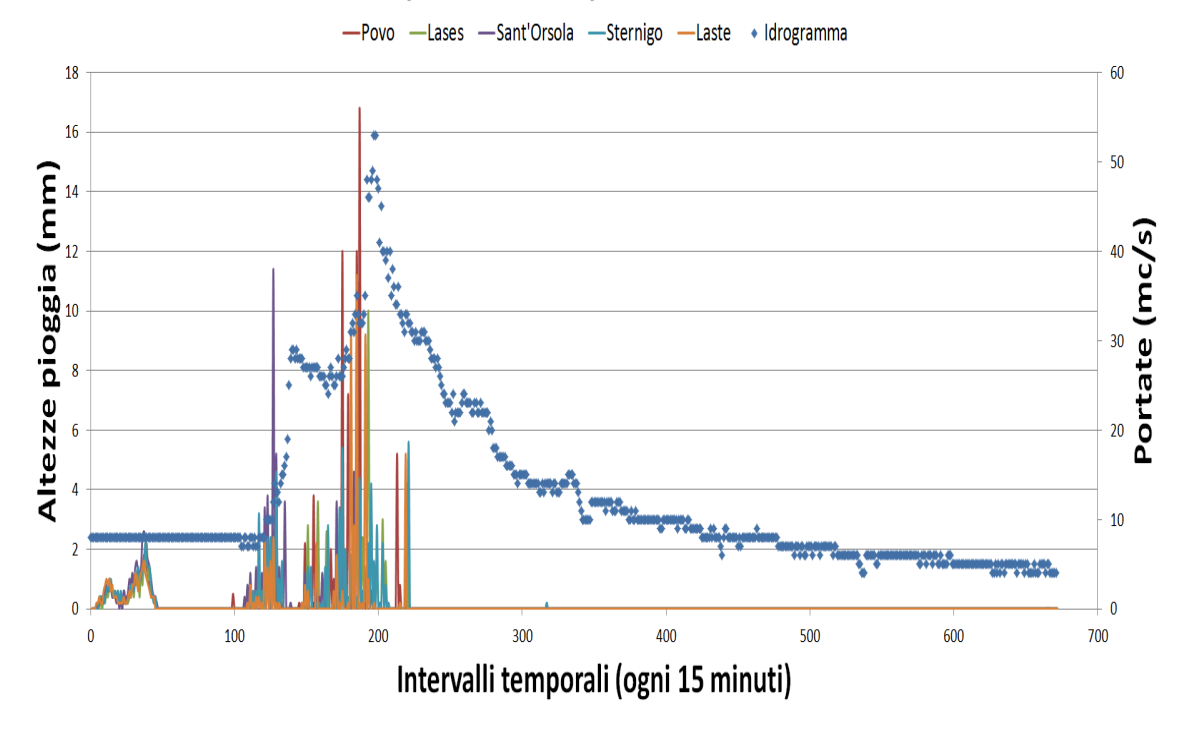

## Onda di piena con dati pluviometrici novembre

Figura 2.2: Onde di piena di Novembre con relativi eventi meteorici.

Avendo un bacino di ridotte dimensioni le piogge sono state organizzate inizialmente ogni 15 minuti, sostituendo con degli 0 i dati per gli intervalli mancanti; in seguito, in base ai risultati ottenuti applicando il modello SCS, si è deciso di prendere un intervallo temporale di 5 minuti, in modo da avere dati di input più precisi e vicini alla realtà (essendo i dati pluviometrici forniti da *MeteoTrentino* ogni 5 minuti). Si precisa che per la stazione di Pergine Valsugana (convento), nel mese di novembre, sono state trovate delle misure inaffidabili a causa di un malfunzionamento della stazione di rilevamento; per questo motivo sono stati presi i dati della stazione di Lases, situata su una cresta al confine con il bacino del Fersina.

Si è applicato, per ciascun caso, prima l'Ordinary Kriging e successivamente il Kriging con External Drift. Per stimare quale dei due metodi interpretasse meglio i dati son stati presi in considerazione gli errori e lo scarto calcolati, si è quindi preso come metodo di riferimento quello con lo scarto quadratico medio minore.

| (a) Metodo OK      |        | (b) Metodo KED |                    |            |
|--------------------|--------|----------------|--------------------|------------|
| Parametro          | Valore |                | Parametro          | Valore     |
| Media degli errori | 0.0008 |                | Media degli errori | $-0.00060$ |
| Media dei errori   | 0.0629 |                | Media di errori    | 0.0701     |
| Scarto quadratico  | 0.0846 |                | Scarto quadratico  | 0.0912     |
| errore totale      | 0.7991 |                | errore totale      | $-0.5980$  |

Tabella 2.1: Confronto degli errori per l'evento di piena di Maggio

| (a) Metodo OK      |               | (b) Metodo KED |                    |               |
|--------------------|---------------|----------------|--------------------|---------------|
| Parametro          | <b>Valore</b> |                | Parametro          | <b>Valore</b> |
| Media degli errori | 0.0018        |                | Media degli errori | 0.0038        |
| Media dei errori   | 0.1197        |                | Media di errori    | 0.1301        |
| Scarto quadratico  | 0.1712        |                | Scarto quadratico  | 0.1797        |
| errore totale      | 1.3158        |                | errore totale      | 2.7727        |

Tabella 2.2: Confronto degli errori per l'evento di piena di Novembre

Una prima analisi dei risultanti ottenuti si è effettuata verificando a colpo d'occhio che il grafico delle precipitazioni ottenuto dall'applicazione del codice presentasse una valore medio coincidente con quello calcolata per ogni evento di piena (mediando sui dati raccolti dalle varie stazioni pluviometriche prese in considerazione).

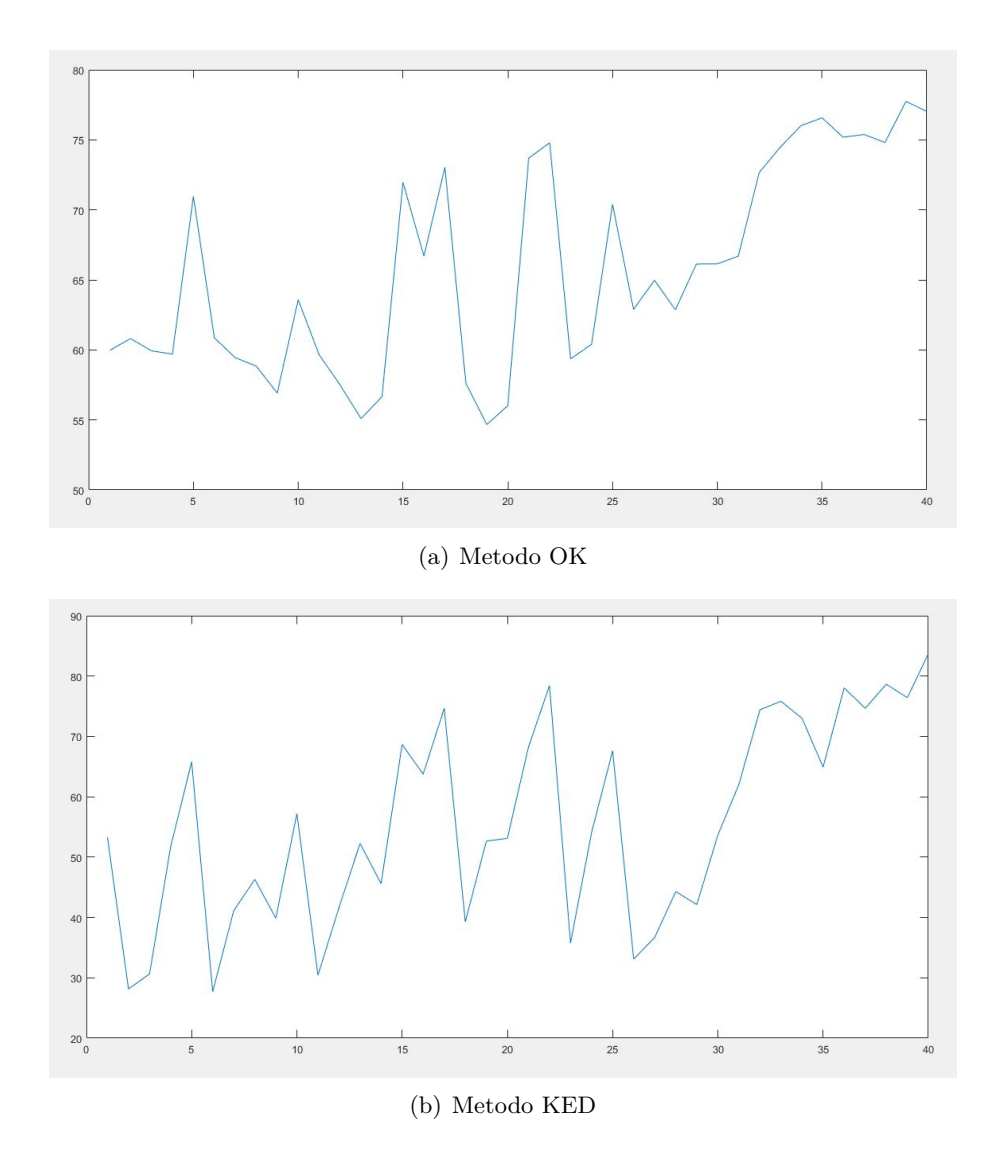

Figura 2.3: Grafici risultanti dallo studio dell'evento di Maggio.

I file testo di uscita contenevano altezze di pioggia negative; ciò non costituisce un errore, in quanto in un ciclo del codice successivo queste sono state sostituite con valori nulli.

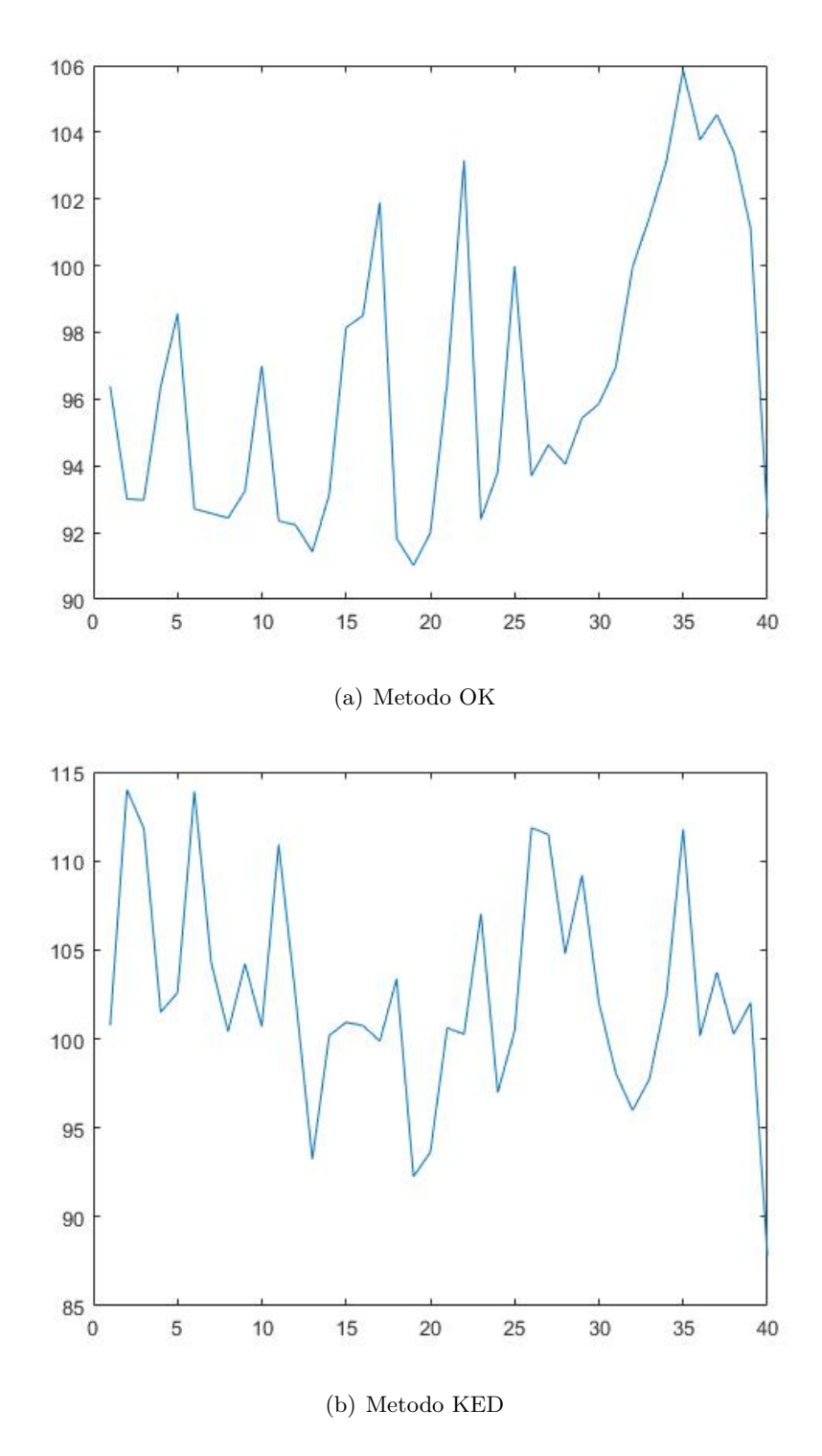

Figura 2.4: Grafici risultanti dallo studio dell'evento di Novembre.

#### <span id="page-20-0"></span>**2.2.2 Ricostruzione delle piene**

Successivamente sono stati determinati i volumi di deflusso lento e rapido specifici per ogni area *v<sup>p</sup>* e *vs*.

$$
v_s = \frac{V_s}{A_{bac}}\tag{2.38}
$$

$$
v_p = \frac{V_p}{A_{bac}}\tag{2.39}
$$

L'area del bacino *Abac* è nota grazie all'analisi cartografica.

Per ricavare  $V_s$  e  $V_p$  sono state ricostruite, a partire dai dati idrometrici a disposizione, le onde di piena degli eventi, separando in prima analisi il deflusso di base dalla curva di piena.

Si ricorda che l'onda di piena si compone di quattro rami principali: deflusso di base, fase di crescita, fase di decrescita dell'onda di piena e curva di esaurimento (che culmina nel deflusso di base e nel punto di portata minima stagionale).

Il deflusso di base è caratterizzato da una portata quasi costante e non elevata, quindi si sono ricercati i punti del grafico dove la fluttuazione della *Q* fosse contenuta.

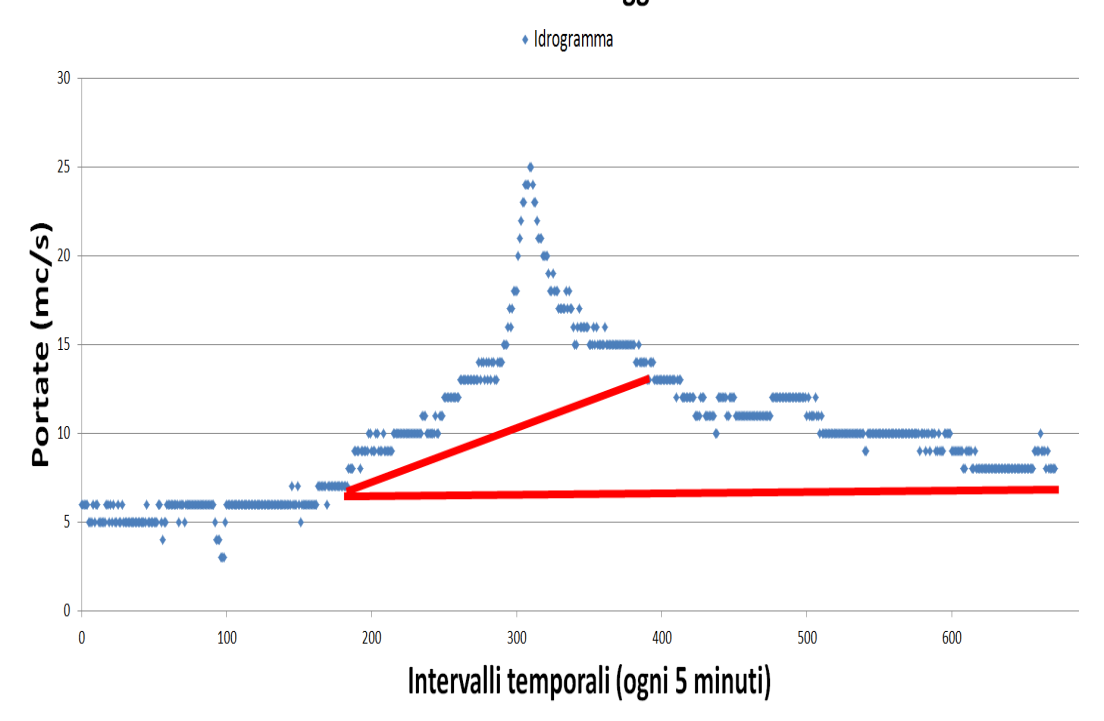

Deflussi di maggio

Figura 2.5: Separazione dei deflussi di base per la piena di Maggio.

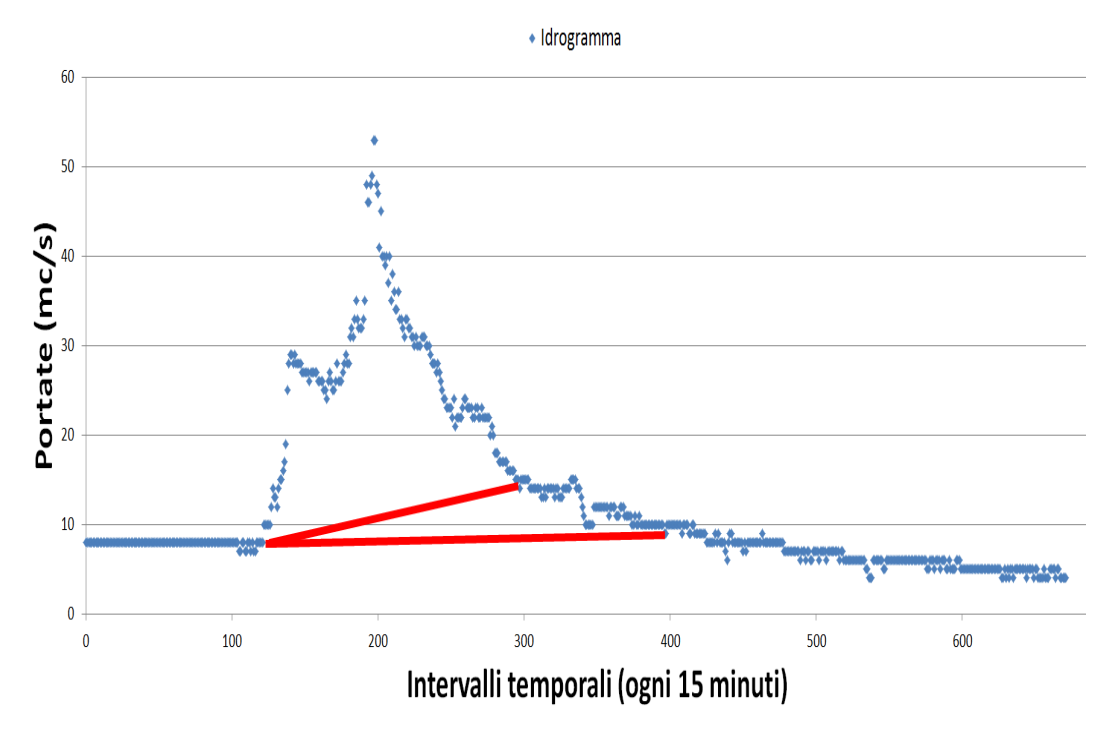

## Deflussi di novembre

Figura 2.6: Separazione dei deflussi di base per la piena di Novembre.

Per separare i deflussi rapidi da quelli lenti sono state condotte due analisi di regressione tra i dati a destra e a sinistra del punto del ramo discendente della curva in cui fosse visibile un netto cambio nell'andamento dell'onda. Il punto di incontro delle due rette sta a indicare il punto di separazione dei deflussi.

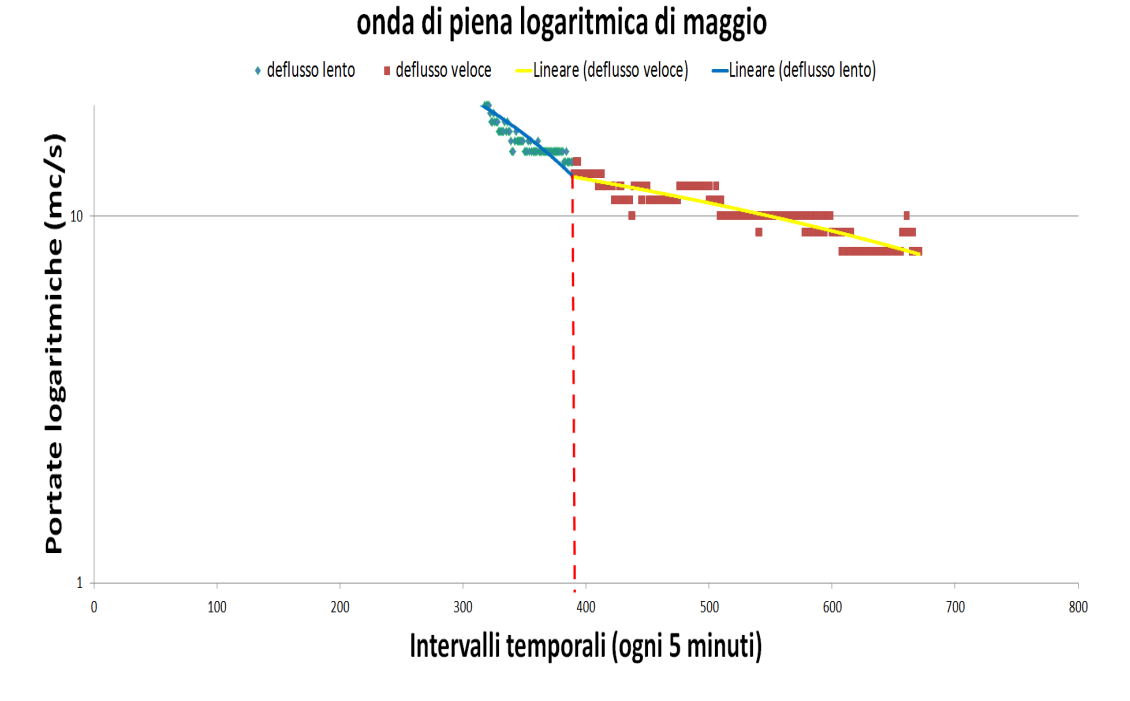

Figura 2.7: Separazione dei deflussi rapidi da quelli veloci per la piena di Maggio.

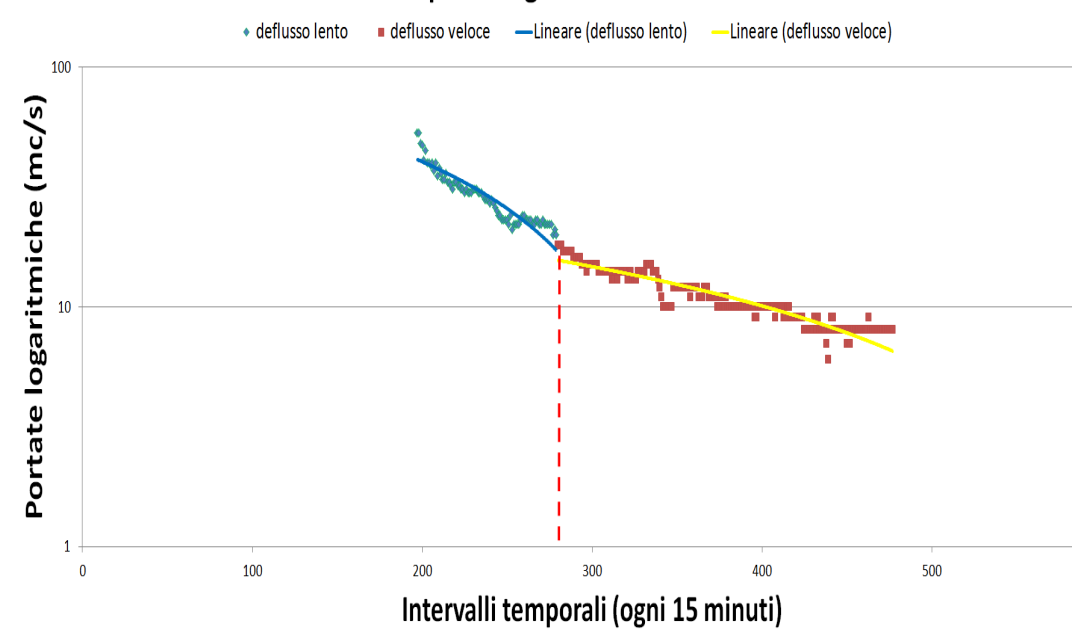

onda di piena logaritmica di novembre

Figura 2.8: Separazione dei deflussi rapidi da quelli veloci per la piena di Novembre.

In questo modo sono state trovate le aree da cui calcolare con il metodo dei trapezi i

volumi *V<sup>s</sup>* e *V<sup>p</sup>* per determinare i volumi specifici per area; si specifica che il calcolo del *Vbase* di maggio e novembre ha fornito i risultati di (rispettivamente) 6 e 8 *m*<sup>3</sup> *s*

| (a) Piena di Maggio |                                     | (b) Piena di Novembre |       |                                  |
|---------------------|-------------------------------------|-----------------------|-------|----------------------------------|
|                     | Volume   Valore $\left[ mm \right]$ |                       |       | Volume   Valore $\vert mm \vert$ |
| $v_s$               | 6.252                               |                       | $v_s$ | 14.128                           |
| $v_p$               | 9.782                               |                       | $v_p$ | 6.747                            |

Tabella 2.3: Volumi calcolati dalle curve.

Dal metodo SCS si sono ricavati un valore medio di *S* e il coefficiente *φ*. Per eseguire il codice è stato creato un file di testo con il valore di *S* di ciascun sottobacino calcolato con il *CNII* risultante dall'analisi cartografica.

Ci sono stati sottobacini che hanno presentato valori di *S* enormi (superiori a 900): ciò ha comportato l'utilizzo di un coefficiente *α* piccolo per fare in modo che tutti i sottobacini contribuissero al deflusso. Infatti un valore alto di *S* significa una grande infiltrazione d'acqua, ovvero un elevato volume di pioggia perso.

| (a) Piena di Maggio |         |           | (b) Piena di Novembre |  |
|---------------------|---------|-----------|-----------------------|--|
| Parametro           | Valore  | Parametro | Valore                |  |
|                     | 0.2521  |           | 0.1187                |  |
| $\bar{S}$           | 500.819 | $\bar{S}$ | 507.0609              |  |
| $\alpha$            | 0.08    | $\alpha$  | 0.05                  |  |

Tabella 2.4: Coefficienti *φ* ed *S* trovati con il metodo SCS.

Per trovare tali coefficienti si è deciso di fissare il parametro *α* e calibrare *φ* ed *S* medio. Avendo a che fare con bacini relativamente piccoli, inizialmente sono stati usati valori di *α* minori di 0*.*2, in modo da non escludere sottobacini ili cui suolo avesse un basso tenore di acqua e che avrebbero quindi perso un contributo cospicuo di precipitazione per poter saturare il suolo e generare deflusso.

L'adozione di *alpha* elevati ha ritardato la salita dell'onda di piena del modello alzandola allo stesso tempo, aumentando quindi il volume di piena.

Non è stato necessario che ogni sottobacino contribuisse al deflusso: se, infatti, un valore alto di *S*(*CNII* ) calcolato a partire dai dati presi dall'estrazione cartografica in un sottobacino qualsiasi richiederebbe un valore di *α* piccolo per permettere all'area di contribuire al deflusso, è altresì vero che lo scopo di questo lavoro non è garantire il contributo di tutti i bacini, ma ottenere la curva del modello più fedele possibile alla realtà.

Un rapido controllo dei risultati è stato il calcolo della somma degli elementi dei file che

contenevano la media su ogni passo temporale delle precipitazioni lente e veloci: questo valore dovrebbe essere uguale ai volumi lenti e veloci calcolati dall'onda di piena, giacché è proprio questa precipitazione che ha causato l'evento in esame.

| (a) Piena di Maggio |                 | (b) Piena di Novembre |                 |
|---------------------|-----------------|-----------------------|-----------------|
| Parametro           | $m^3$<br>Valore | Parametro             | $m^3$<br>Valore |
| $v_s$ modello       | 6.234           | $v_s$ modello         | 14.127          |
| $vs$ reale          | 6.252           | $v_s$ reale           | 14.128          |
| $v_p$ modello       | 9.781           | $v_p$ modello         | 6.746           |
| $v_p$ reale         | 9.782           | $v_p$ reale           | 6.747           |

Tabella 2.5: Coefficienti *φ* ed *S* trovati con il metodo SCS.

### <span id="page-24-0"></span>**2.2.3 Ricostruzione dei deflussi**

Il passo finale è stato ricostruire i deflussi. Per farlo ci si è serviti del modello geomorfologico, settando di volta in volta i parametri in modo che l'onda del modello fosse quanto più possibile vicina all'onda reale.

Per la piena di Maggio, un evento con modeste portate di piena la cui misura maggiore è di 25 $\frac{m^3}{2}$  $\frac{b}{s}$ , e per quella di Novembre è stata usata una tolleranza per il calcolo della trasformata di Laplace di 10−<sup>7</sup> e un *dl* (coefficiente di diffusione ) pari a 100 *m*<sup>2</sup> .

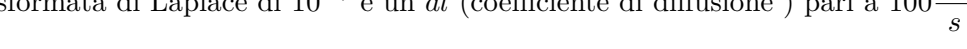

| (a) Piena di Maggio |      | (b) Piena di Novembre |     |  |
|---------------------|------|-----------------------|-----|--|
| Parametro   Valore  |      | Parametro   Valore    |     |  |
| $c_{1,p}$           | 60   | $c_{1,p}$             | 45  |  |
| $c_{1,s}$           |      | $c_{1,s}$             | 4.4 |  |
| c <sub>2</sub>      | 2.2  | c <sub>2</sub>        | 2.2 |  |
| dt modello          | 2000 | dt modello            | 700 |  |

Tabella 2.6: Coefficienti del modello geomorfologico.

Il parametro *c<sup>s</sup>* si riferisce al deflusso veloce, mentre il *c<sup>p</sup>* a quello lento: aumentandoli, soprattutto per quanto riguarda il *c<sup>s</sup>* si è abbassato il picco della piena in modo da adattarlo all'idrogramma reale. Si ricorda che avendo a che fare con bacini piccoli, ed eventi di piena di piccola intensità, si avranno dei parametri calibrati alti (in modo da abbassare il più possibile la curva).

In *Figura [2.9](#page-25-0)* e *Figura [2.10](#page-26-0)* sono state riportate le curve ottenute col metodo geomorfologico che meglio approssimavano i due eventi.

<span id="page-25-0"></span>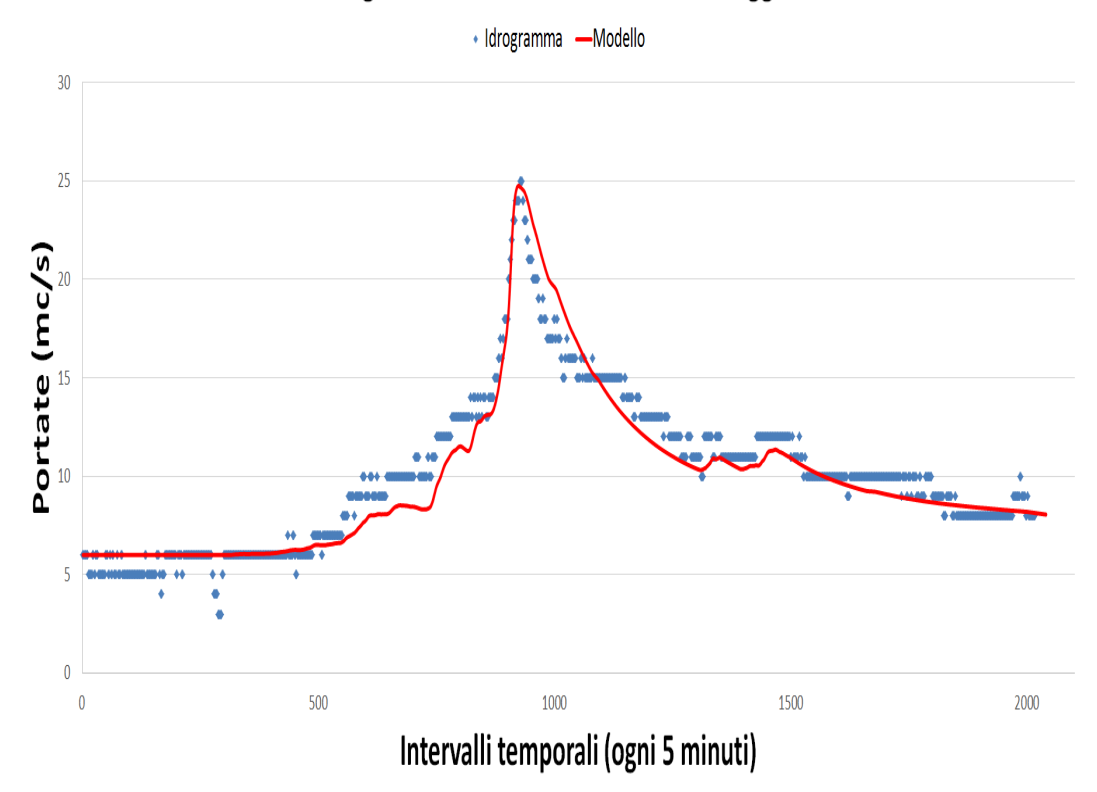

Idrogramma e onda di modello di Maggio

Figura 2.9: Modelli per la ricostruzione per la piena di Maggio.

<span id="page-26-0"></span>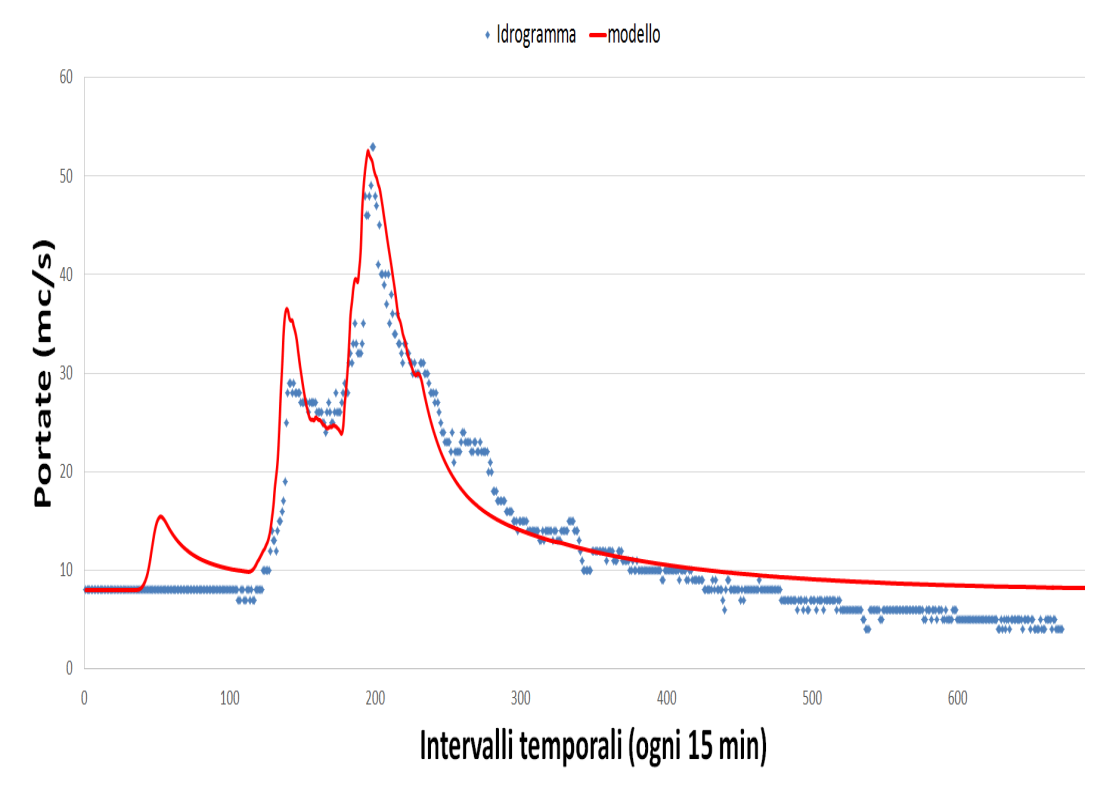

Idrogramma e onda del modello di novembre

Figura 2.10: Modelli per la ricostruzione per la piena di Novembre.

## <span id="page-27-0"></span>**Capitolo 3**

## **Risultati**

### <span id="page-27-1"></span>**3.1 Scelta del set di parametri**

Calibrato il modello, sono stati confrontati i valori di $\bar{S}$ delle due piene con il valore  $\bar{S}$ calcolato partendo dal *CNIII* di ogni singolo sottobacino. Avendo a disposizione il *CNII* dall'analisi cartografica, è stato possibile calcolare il *CNIII* con l'*Equazione [2.30](#page-12-0)*.

| (a) Set di parametri per la<br>piena di Maggio |               |           | (b) Set di parametri per la<br>piena di Novembre |  |  |
|------------------------------------------------|---------------|-----------|--------------------------------------------------|--|--|
| Parametro                                      | <b>Valore</b> | Parametro | <b>Valore</b>                                    |  |  |
| Φ                                              | 0.2521        |           | 0.1187                                           |  |  |
| $\bar{S}$                                      | 500.819       | S         | 507.0609                                         |  |  |
| $\alpha$                                       | 0.08          | $\alpha$  | 0.05                                             |  |  |

Tabella 3.1: Primi due set di parametri possibili per il modello SCS

Per il terzo set, *α* è stato preso pari a 0*.*2 e come *φ* si è preso il valore massimo ricavato dagli eventi di Maggio e Novembre.

| Parametro | Valore |
|-----------|--------|
|           | 0.2521 |
| $\bar{S}$ | 220.46 |
| $\alpha$  | 0.2    |

Tabella 3.2: Terzo set di parametri con il  $\bar{S}(CN^{III})$ .

Di seguito sono riportate le prove eseguite scambiando i parametri calibrati dall'SCS per le due piene (*Figure [3.1](#page-28-0) - [3.2](#page-28-1)*).

<span id="page-28-0"></span>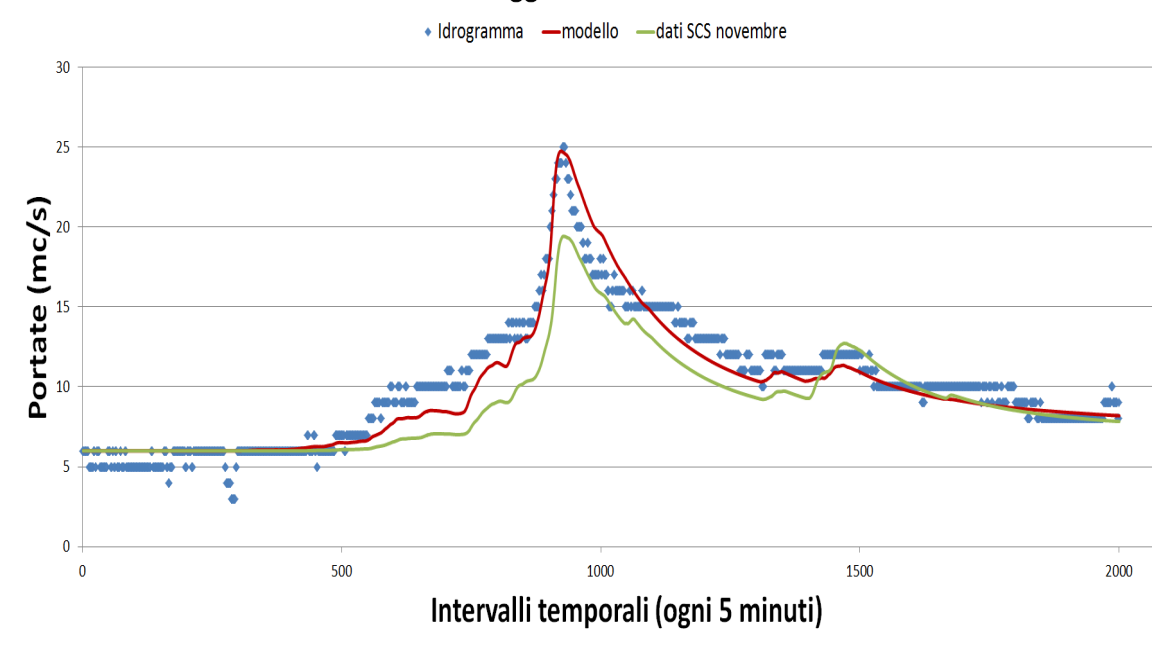

onda di maggio con SCS di novembre

Figura 3.1: Modello di Maggio ricostruito con i parametri dell'SCS della piena di Novembre

<span id="page-28-1"></span>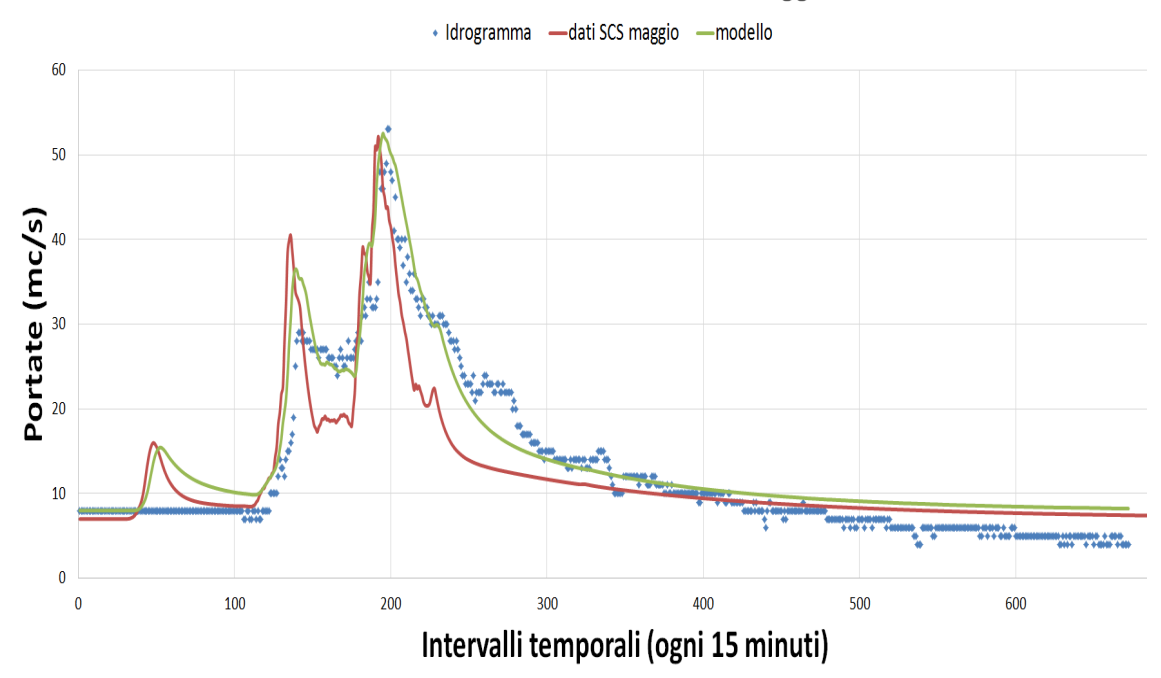

## onda di novembre con SCS di maggio

Figura 3.2: Modello di Novembre ricostruito con i parametri dell'SCS della piena di Maggio

Avendo un  $\bar{S}(CN^{III})$  minore dei due  $\bar{S}$  calcolati con il modello dell'SCS, il set di parametri preso è stato il terzo.

Successivamente si è scelto il set di parametri migliori per poter eseguire il modello geomorfologico; per farlo si è seguita una procedura analoga a quella usata per il modello SCS, simulando la piena di Novembre con i parametri calibrati per l'evento Maggio e viceversa. Si è scelto il set di parametri che sovrastimasse l'evento di piena (*Figura [3.3](#page-29-0)*).

<span id="page-29-0"></span>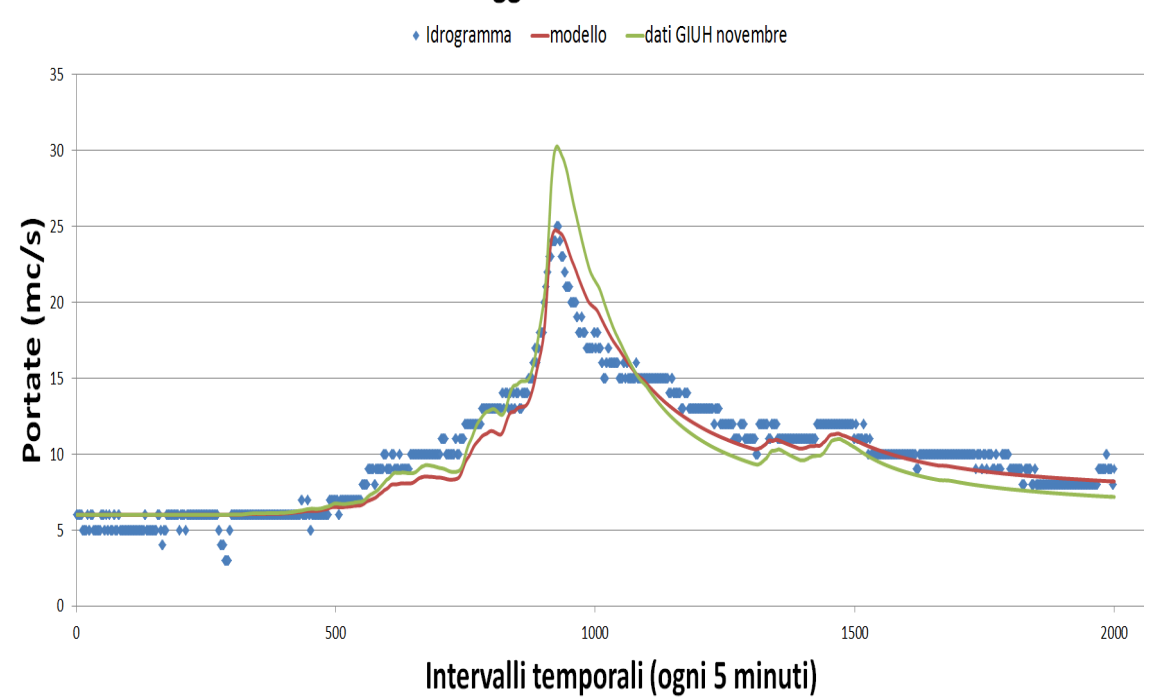

onda di maggio con GIUH di novembre

Figura 3.3: Modello di Maggio ricostruito con i parametri del GIUH della piena di Novembre

In conclusione come set di parametri da usare nel geomorfologico si sono scelti quelli dell'onda di Novembre (*Figura [3.4](#page-30-1)*).

onda di novembre GIUH di maggio

<span id="page-30-1"></span>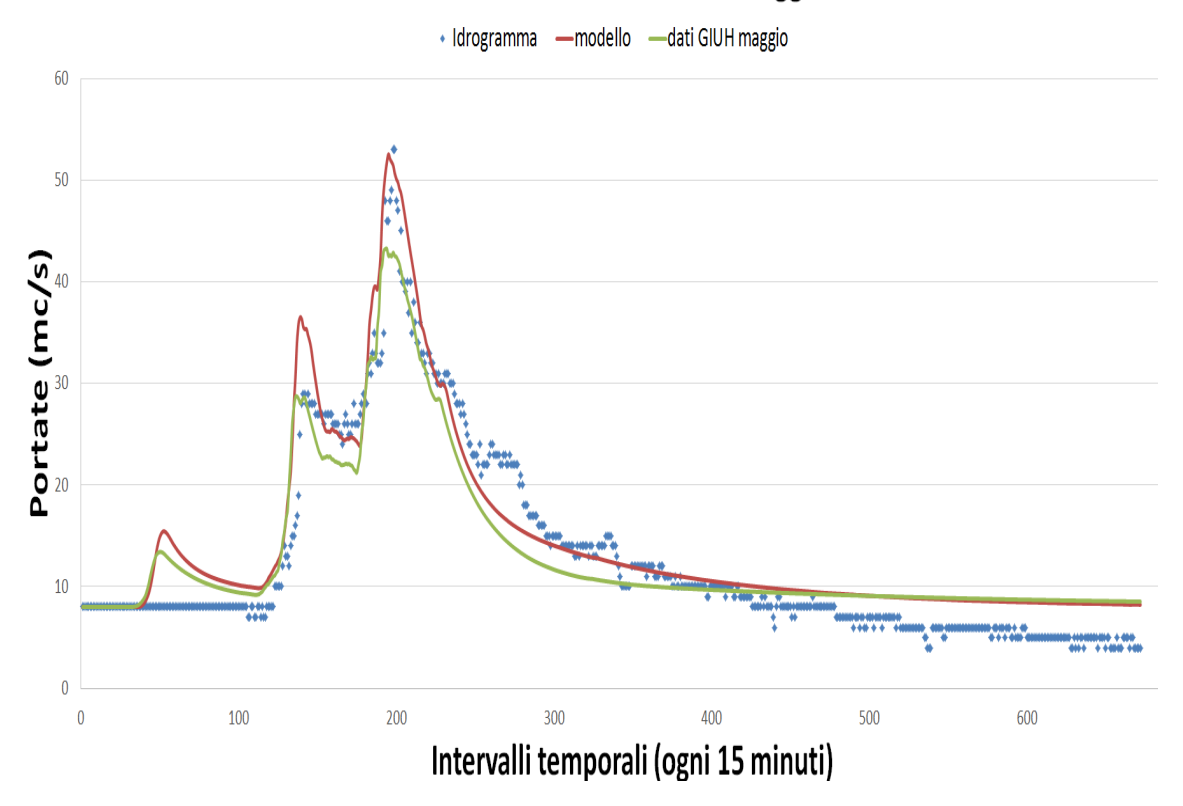

Figura 3.4: Modello di Novembre ricostruito con i parametri del GIUH della piena di Maggio

#### <span id="page-30-0"></span>**3.1.1 Modello uniforme**

Partendo dalle linee segnalatrici di possibilità pluviometrica (LSPP)  $h(t) = a(T_R)t^n$ , si suppone che l'intensità di pioggia *j* sia costante su tutto l'intervallo temporale considerato e pari a *j* = *a*(*TR*)*t n*−1 . I coefficienti *a* e *n* sono stati presi dal PGUAP per la zona di appartenenza del Fersina (zona 4): per un tempo di ritorno pari a 100 anni, *a* = 44*.*2 *n* = 0*.*48, mentre per un tempo di ritorno pari a 200 anni, *a* = 48*.*6 *n* = 0*.*48.

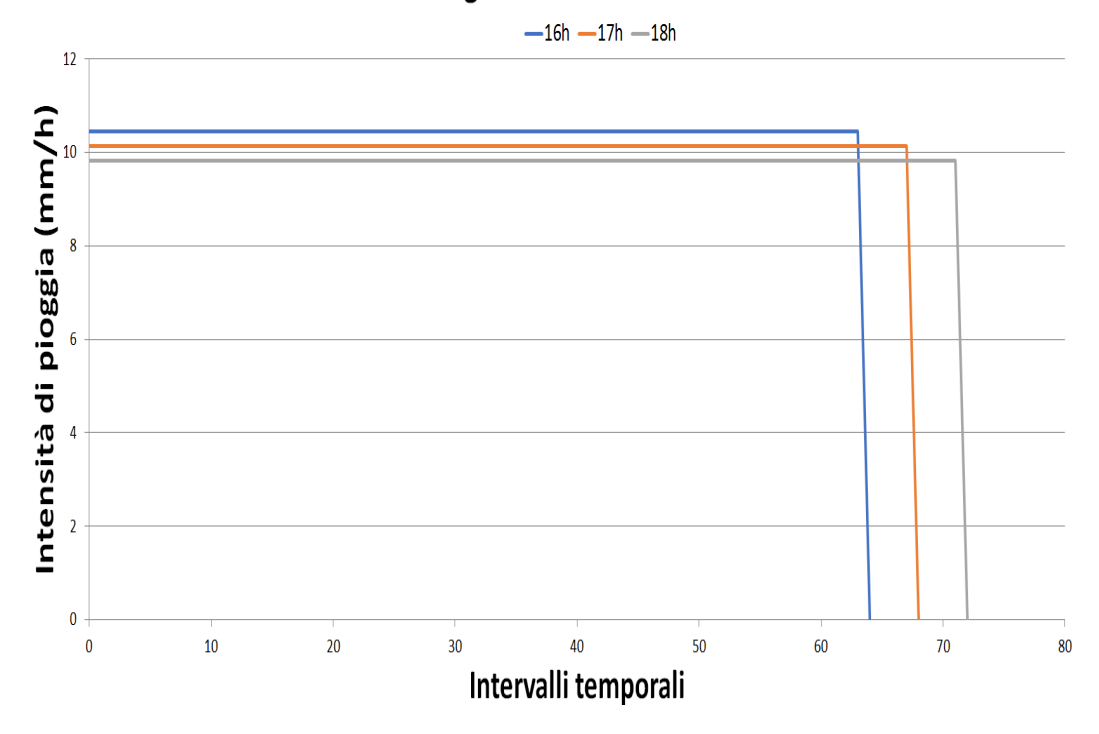

### letogramma J = costante

Figura 3.5: Esempio di una intensità di pioggia costante presa da una delle prove eseguite per creare l'inviluppo delle portate di piena.

#### <span id="page-31-0"></span>**3.1.2 Modello Chicago**

Il modello Chicago è stato usato per stimare la portata di piena relativa ad il tempo critico, ovvero il tempo più grande per quale si è registrato l'inviluppo con la portata di piena massima.

Tale metodo si basa sull'assunto che l'intensità di pioggia non si mantenga costante nel tempo, ma subisca una rapida crescita per un tempo minore del tempo di pioggia (assunto nei calcoli con il tempo critico) corretto con un fattore *r* assunto pari a 0*.*5.

Per tempi maggiori di tale valore l'intensità di pioggia decresce, perciò il modello schematizza un comportamento a cuspide dell'intensità di pioggia.

Per costruire il file *.txt* da inserire nel codice del modello SCS si è usata la formula classica del modello Chicago che esprime l'intensità di pioggia *j<sup>i</sup>* per ogni intervallo in cui si è diviso il tempo di pioggia *tp*. Con *n<sup>p</sup>* si è indicato il numero di intervalli preso, ottenuto dividendo *t<sup>p</sup>* per il ∆*t* scelto.

$$
j_i = \begin{cases} \frac{a\Delta t^{n-1}}{r^{n+1}}[(rn_p - i + 1)^n - (rn_p - i)^n] & se & 1 \le i \le rn_p\\ \frac{a\Delta t^{n-1}}{(1-r)^{n+1}}[(i - rn_p)^n - (i - rn_p - 1)^n] & se & rn_p + 1 \le i \le n_p \end{cases}
$$
(3.1)

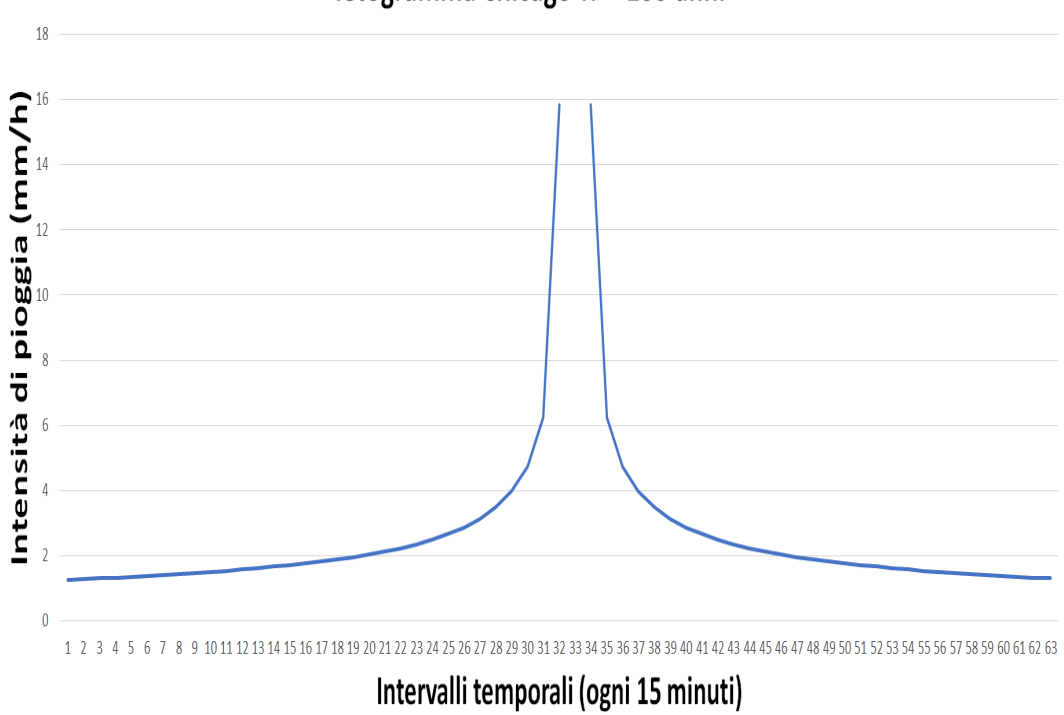

## ietogramma Chicago Tr = 100 anni

Figura 3.6: Ietogramma Chicago ottenuto per un tempo di ritorno pari a 100 anni.

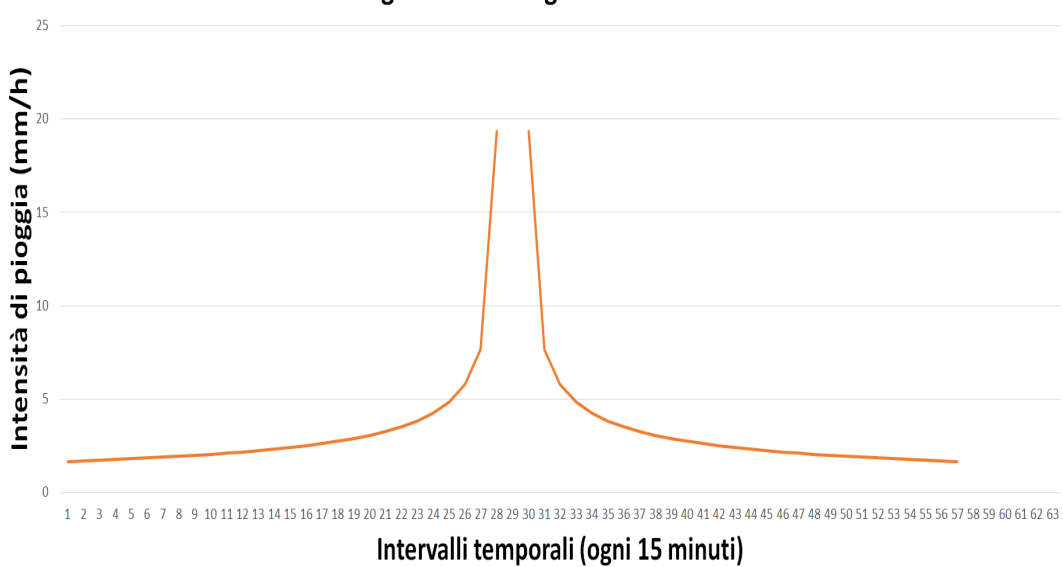

ietogramma Chicago Tr = 200 anni

Figura 3.7: Ietogramma Chicago ottenuto per un tempo di ritorno pari a 200 anni.

## <span id="page-33-0"></span>**3.2 Piena di progetto**

### <span id="page-33-1"></span>**3.2.1 Scelta della durata critica**

Come prima analisi sono stati presi i valori dei coefficienti *a* e *n* per un tempo di ritorno pari a 100 e 200 anni dal PGUAP e poi, fissate varie durate di pioggia, sono state calcolate le relative altezze.

Utilizzando il modello uniforme dell'intensità di pioggia si è divisa l'altezza trovata in un numero di intervalli utilizzando un ∆*t* pari a 15 minuti. Scopo di tale procedura è stato stimare la portata critica e il conseguente tempo critico.

<span id="page-33-2"></span>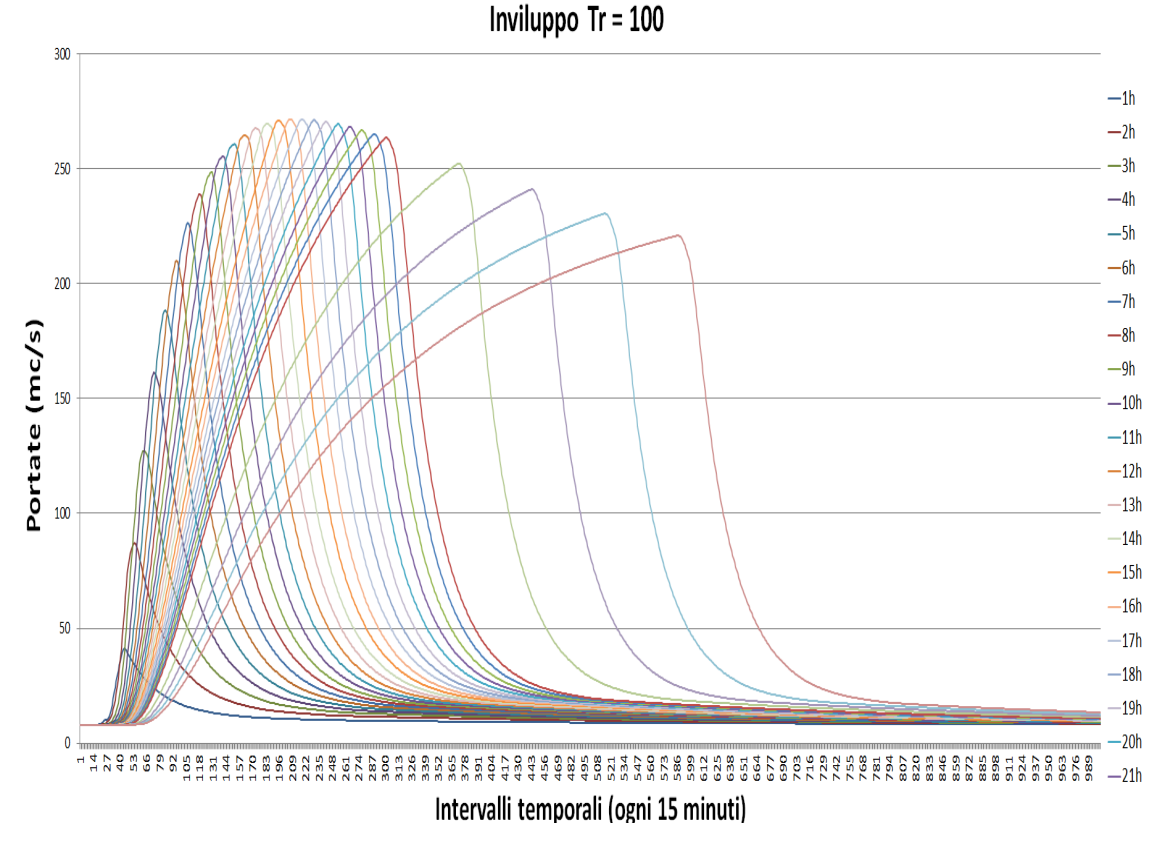

Figura 3.8: Inviluppo delle curve variando il tempo di pioggia per *T<sup>R</sup>* pari a 100 anni.

<span id="page-34-1"></span>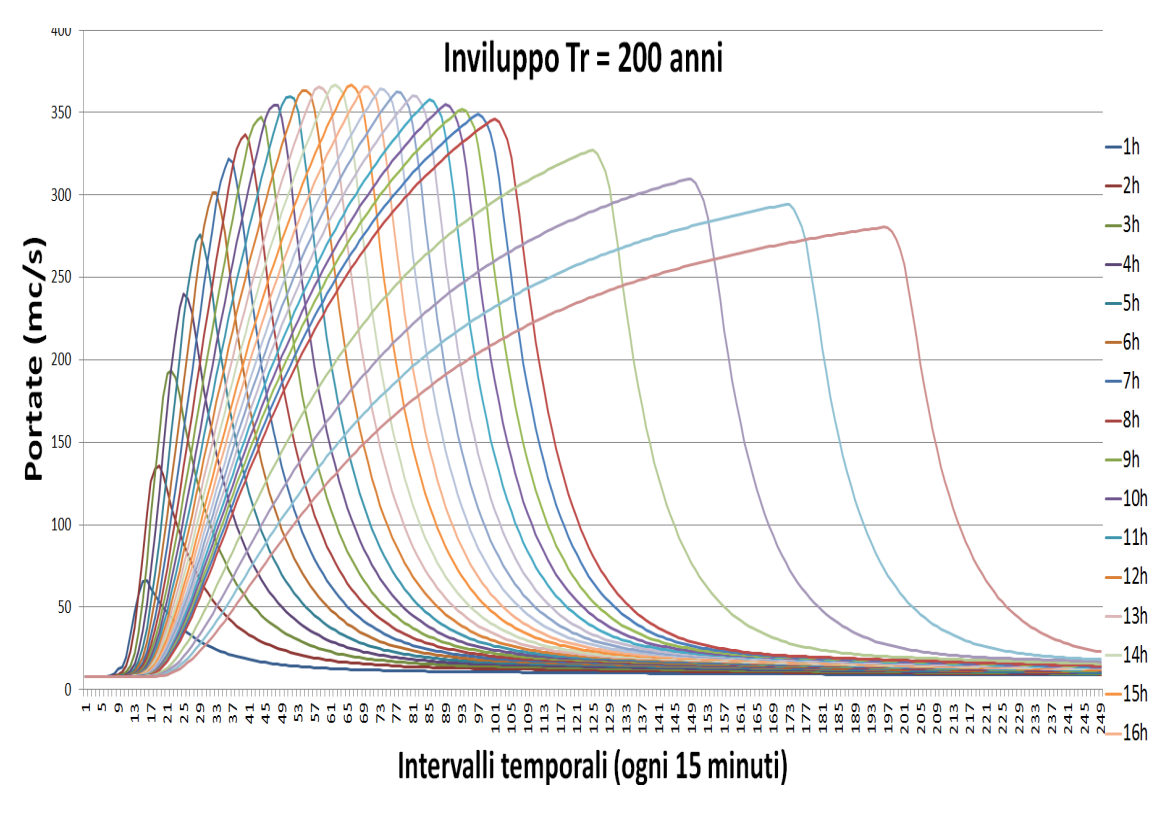

Figura 3.9: Inviluppo delle curve variando il tempo di pioggia per *T<sup>R</sup>* pari a 200 anni.

Come si vede dalla *Figura [3.8](#page-33-2)* il tempo critico per un tempo di ritorno pari a 100 anni risulta pari a 18 ore, mentre per 200 anni si attesta a 15 ore (*Figura [3.9](#page-34-1)*). Ovviamente la portata calcolata con un tempo di ritorno maggiore risulta maggiore, poiché considera un evento estremo difficilmente superabile (si ritiene che 200 anni sia una soglia temporale lunga per lo studio in esame).

#### <span id="page-34-0"></span>**3.2.2 Utilizzo del modello Chicago**

Stimato il tempo critico si è applicato il modello Chicago in modo da ottenere una portata di progetto più accurata e fedele alla realtà.

La procedura precedentemente descritta è stata applicata fedelmente, ottenendo una portata maggiore rispetto a quella stimata nel passaggio precedente.

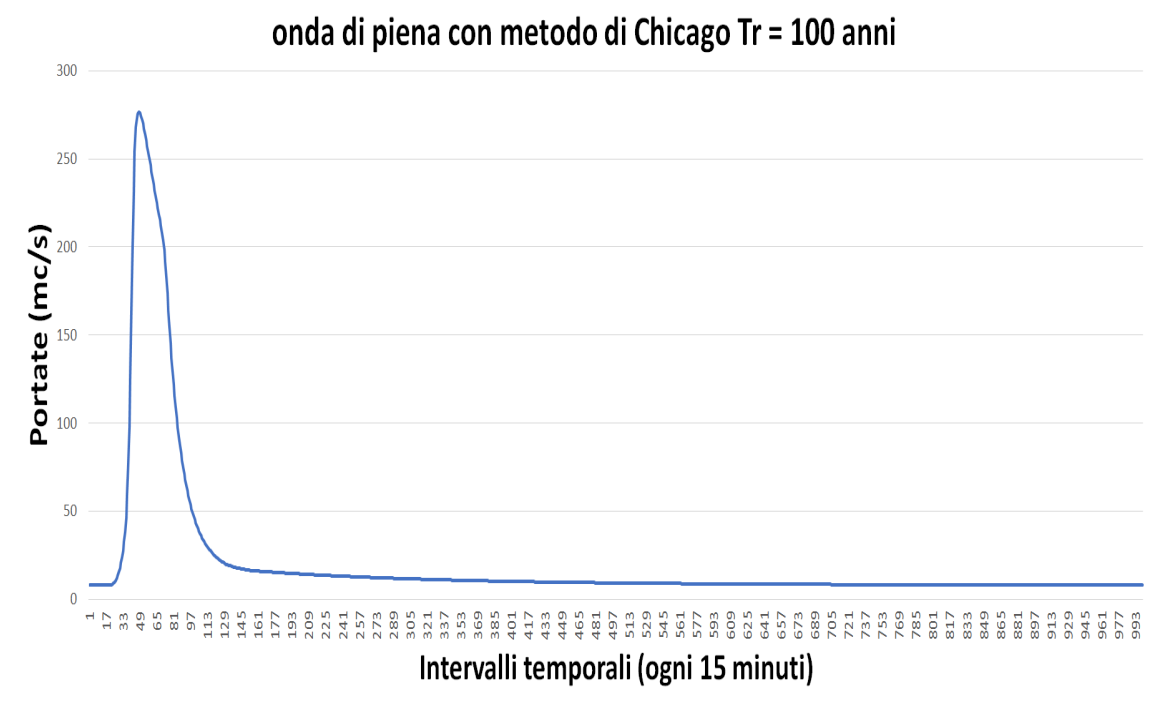

Figura 3.10: Onda di piena ottenuta col modello Chicago per *T<sup>R</sup>* pari a 100 anni.

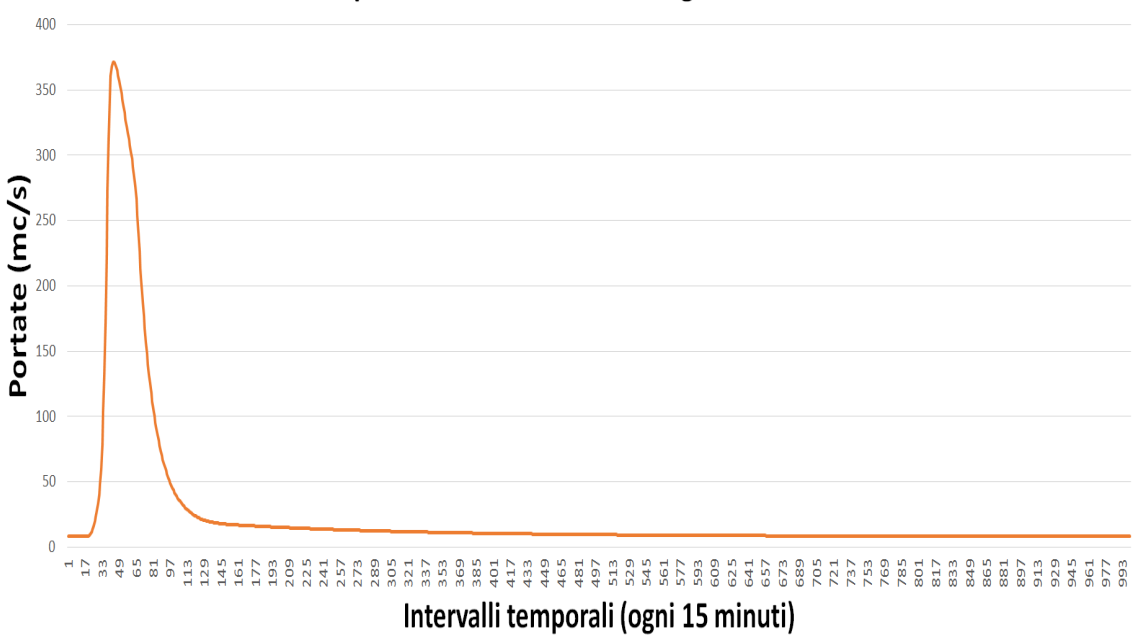

## onda di piena con metodo di Chicago Tr = 200 anni

Figura 3.11: Onda di piena ottenuta col modello Chicago per *T<sup>R</sup>* pari a 200 anni.

### <span id="page-36-0"></span>**3.2.3 Confronto dei risultati**

Per avvalorare i risultati ottenuti, sono state prese dal *PGUAP* due formule empiriche, la prima valida per bacini con estensione minore di 100*km*<sup>2</sup>

$$
Q_p(T_R = 100) = 8.80289A^{0.6839}
$$
\n(3.2)

dove *A* è l'area del bacino considerato espressa in *km*<sup>2</sup> .

La seconda, derivata dal modello razionale che associa alla portata di progetto il tempo di corrivazione del bacino *T<sup>c</sup>*

$$
Q_p = 0.278 \frac{Ch_cA}{T_c} \tag{3.3}
$$

*h<sup>c</sup>* rappresenta l'altezza di pioggia critica in *mm*, *C* il coefficiente di deflusso medio del bacino (adimensionale), mentre *T<sup>c</sup>* (in *ore*) è stato calcolato come

$$
T_c = \frac{4\sqrt{A} + 1.5L}{0.8\sqrt{H - Z}}
$$
\n(3.4)

con *L* la lunghezza del corso principale del bacino in *metri*, *H* altitudine media del bacino e *Z* la quota della sezione considerata.

Utilizzando i dati relativi al bacino di calcolo, sono state stimate le portate e confrontate con la portata di piena trovata per il tempo di ritorno pari a 100 anni.

| Modello          | Portata |
|------------------|---------|
| Metodo Chicago   | 285     |
| Metodo Razionale | 279     |
| Formula Empirica | 174     |

Tabella 3.3: Portate di progetto per  $T_t = 100$  anni.

La stima effettuata si avvicina a quella trovata con la formula empirica, in più, risulta compresa tra i valori di portata di piena che il *PGUAP* fornisce per aree con estensione pari a 150*km*<sup>2</sup> (ovvero 271 *m*<sup>3</sup>  $\frac{m^3}{s}$ ) e aree pari a 160*km*<sup>2</sup> (ovvero 283  $\frac{m^3}{s}$  $\frac{n}{s}$ ).

Per legittimare la bontà della stima è stato effettuato l'intero lavoro di calibrazione della portata di progetto (ovvero si è creato un nuovo inviluppo di curve, determinando un nuovo tempo critico) con il set di parametri dell'SCS che ha sovrastimato l'evento di piena, non considerando il valore di *S*(*CNIII* ).

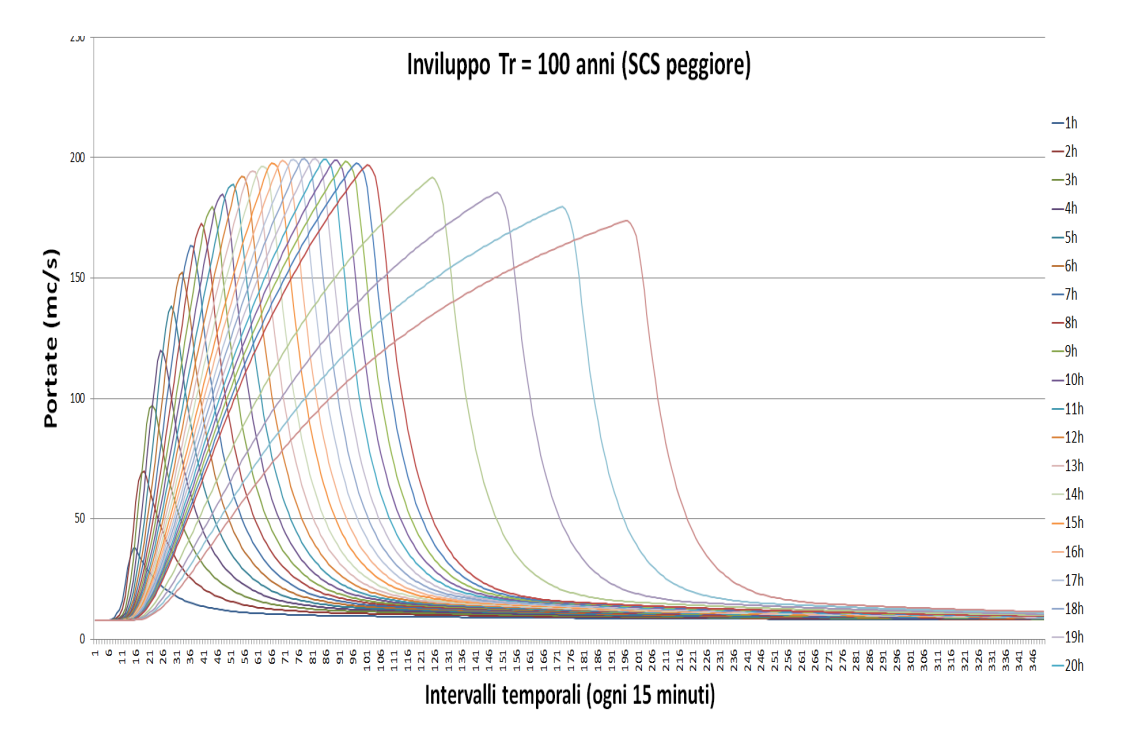

<span id="page-37-0"></span>Figura 3.12: Inviluppo delle curve variando il tempo di pioggia per *T<sup>R</sup>* pari a 100 anni, con il set di parametri dell'SCS peggiore tra le due piene ricostruite.

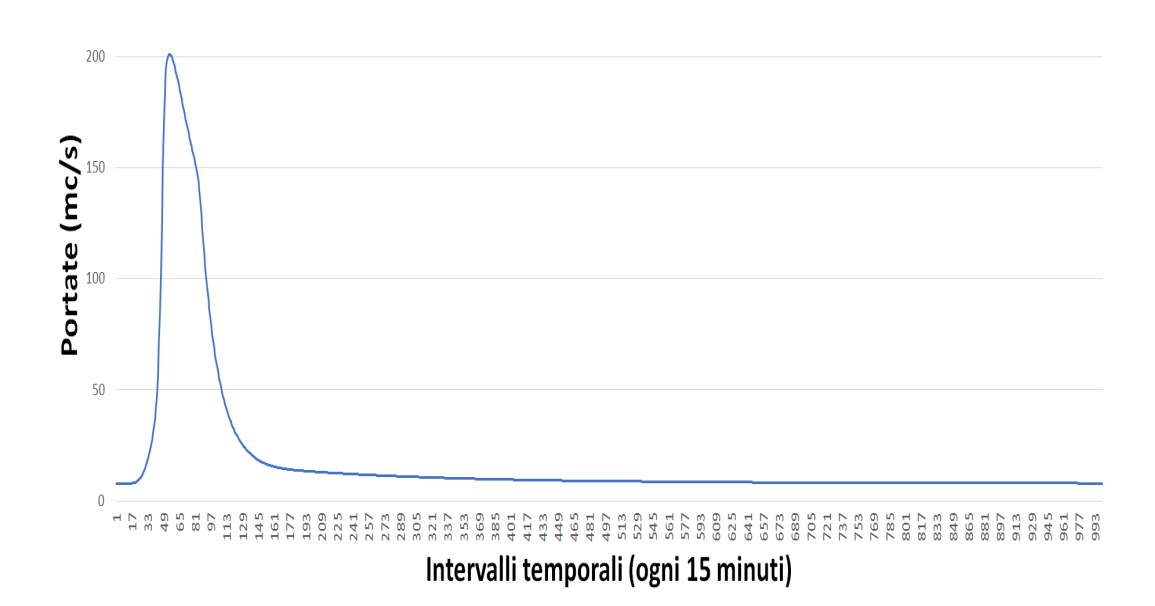

## onda di piena con metodo di Chicago Tr = 100 anni (SCS peggiore)

Figura 3.13: Onda di piena ottenuta col modello Chicago per *T<sup>R</sup>* pari a 100 anni.

In questo caso i tempi critici trovati (sui quali si è utilizzato il modello Chicago) sono stati 19 e 18 *ore* rispettivamente per  $t_R = 100$  e  $t_R = 200$  anni.

Per quanto riguarda la portata al colmo di piena, si è visto come questa risulti di molto sottostimata: 199*.*5 *m*<sup>3</sup>  $\frac{n^3}{s}$  per 100 anni e 262.2 $\frac{m^3}{s}$  $\frac{n}{s}$  per 200 anni.

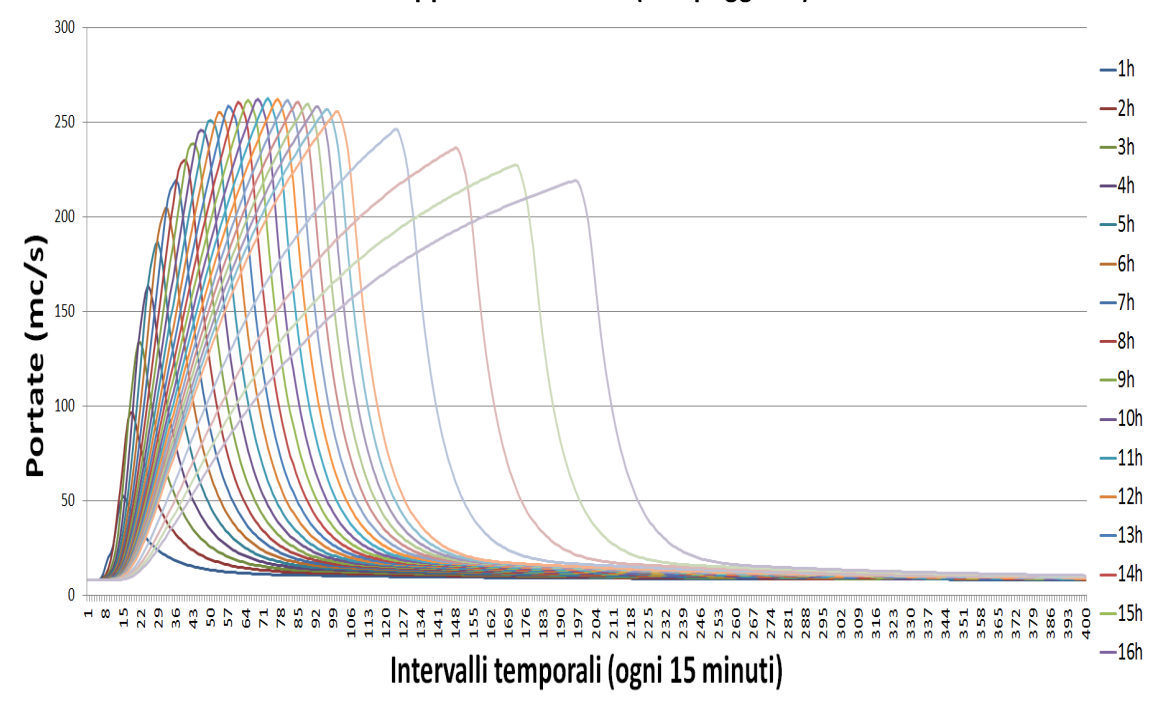

Inviluppo Tr = 200 anni (SCS peggiore)

Figura 3.14: Inviluppo delle curve variando il tempo di pioggia per *T<sup>R</sup>* pari a 200 anni,con il set di parametri dell'SCS peggiore tra le due piene ricostruite.

<span id="page-39-0"></span>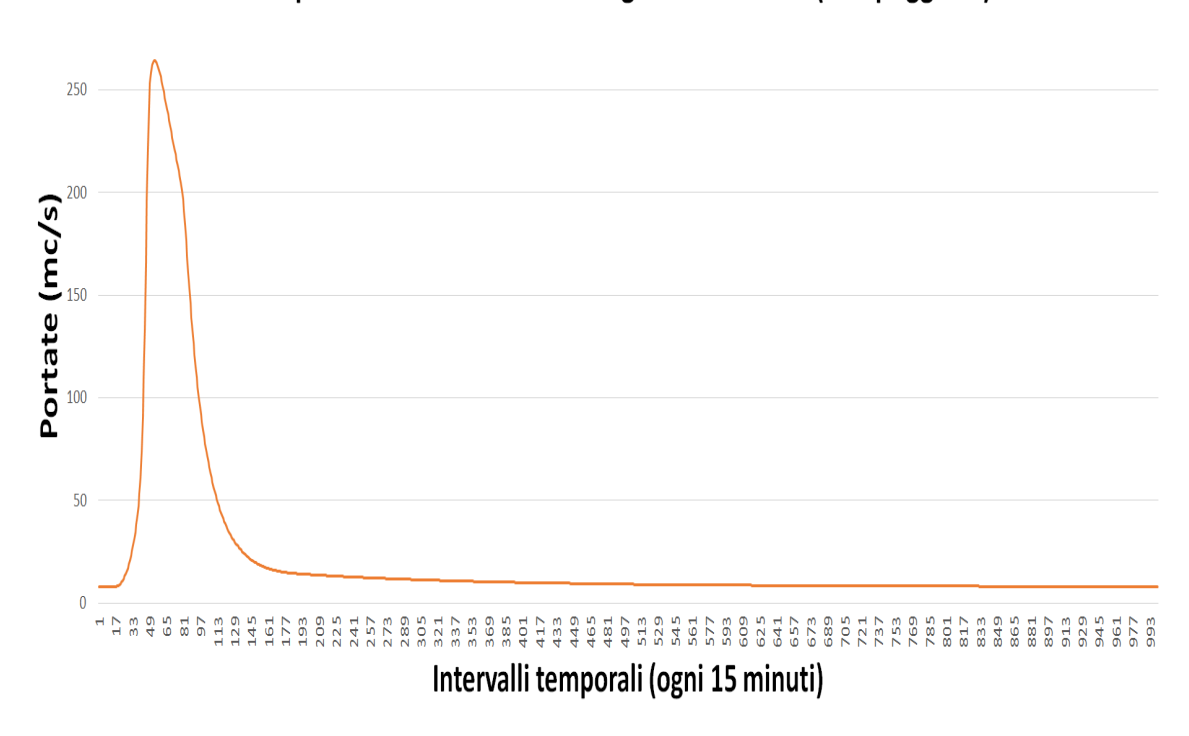

onda di piena con metodo di Chicago Tr = 200 anni (SCS peggiore)

Figura 3.15: Onda di piena ottenuta col modello Chicago per *T<sup>R</sup>* pari a 200 anni.

L'applicazione del modello Chicago ha portato a stimare portate inferiori a quelle trovate utilizzando il set di parametri con l'*S*(*CNIII* ).

Questo ha confermato l'analisi condotta, consolidando la scelta del set di parametri utilizzata come quella che ha garantito i risultati più cautelativi in fase di progetto.

Successivamente, avendo appurato durante la calibrazione del metodo che una discretizzazione delle piogge a 5 minuti potesse produrre risultati più accurati, si è deciso di ricostruire l'inviluppo delle curve per *T<sup>R</sup>* pari sia a 100 che a 200 anni con piogge intervallate ogni 5 minuti.

Dalle *Figure [3.13](#page-37-0) - [3.15](#page-39-0)* si capisce che la portata massima risulta la stessa, analogamente a quanto accade per il tempo critico. Ciò rafforza le conclusioni presentate nel presente studio e colloca il picco di piena precisamente tra le due ore trovate con i due inviluppi.

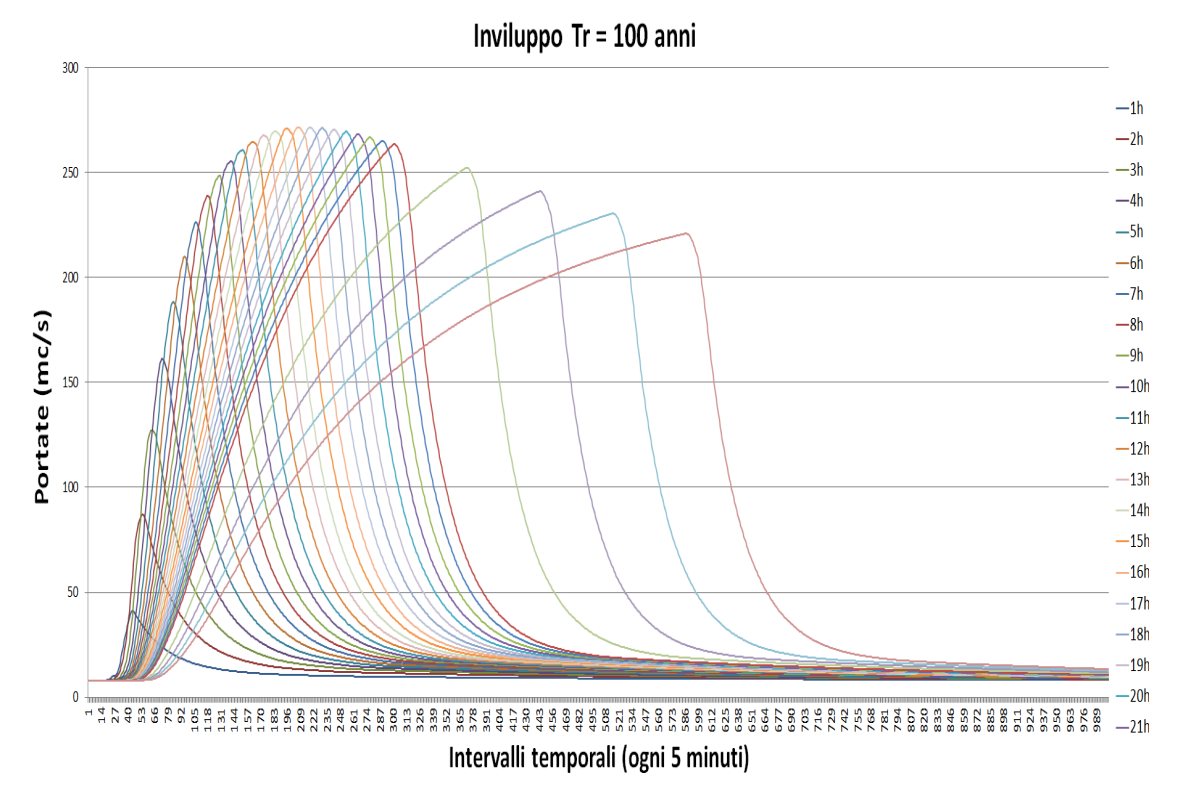

Figura 3.16: Inviluppo delle curve variando il tempo di pioggia per *T<sup>R</sup>* pari a 100 anni con ∆*t* pari a 5 minuti.

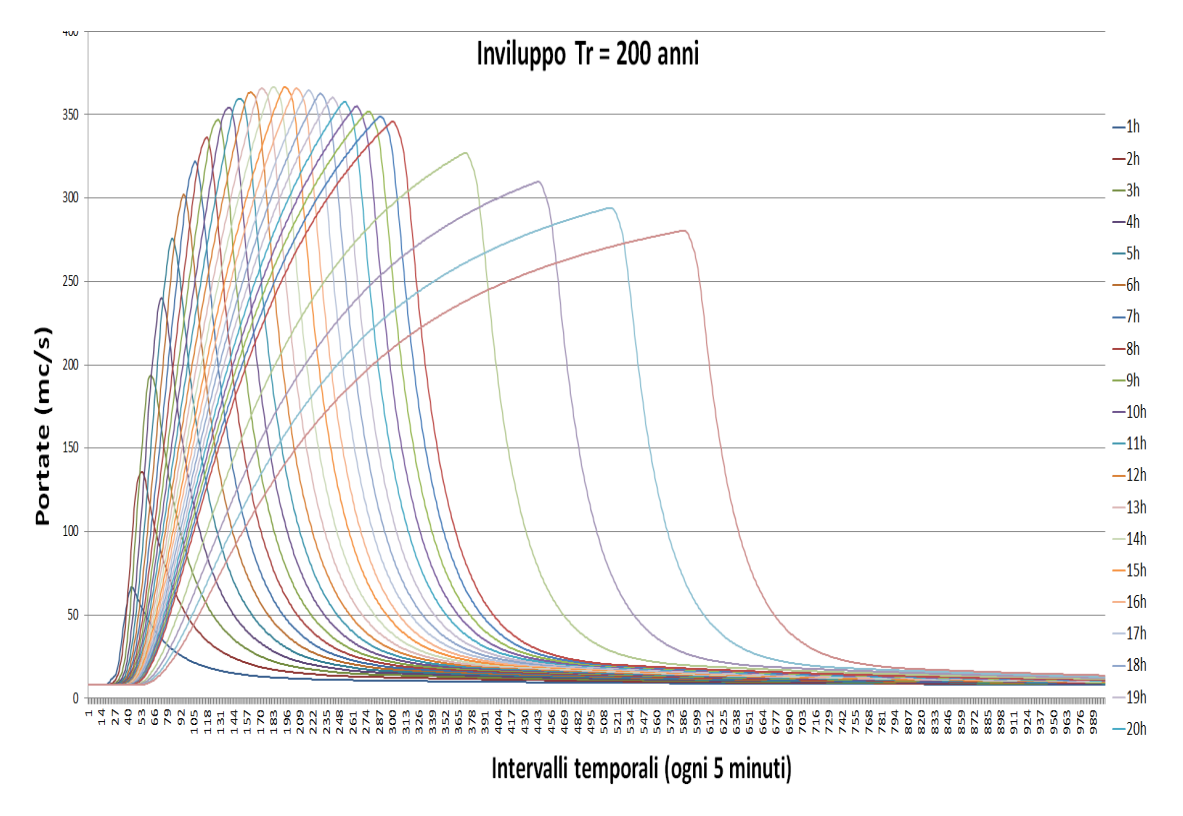

Figura 3.17: Inviluppo delle curve variando il tempo di pioggia per *T<sup>R</sup>* pari a 200 anni con ∆*t* pari a 5 minuti.

Infine, poiché il PGUAP divide il Fersina in due zone, una parte del bacino dell'Adige mentre l'altra (a settentrione) considerata come zona 3, è stato costruito l'inviluppo delle portate di piena variando il tempo di pioggia con i coefficienti della zona 3: *a* = 45*.*1 e *n* = 0*.*32 per un tempo di ritorno di 100 anni e *a* = 49*.*5 e *n* = 0*.*32 per un tempo di ritorno di 200 anni.

Questi parametri risultano minori rispetto a quelli presi in precedenza, dando luogo a un inviluppo meno cautelativo.

Tale confronto è stato necessario per appurare che i coefficienti scelti fossero effettivamente a favor di sicurezza (*Figura [3.18](#page-42-0)*).

<span id="page-42-0"></span>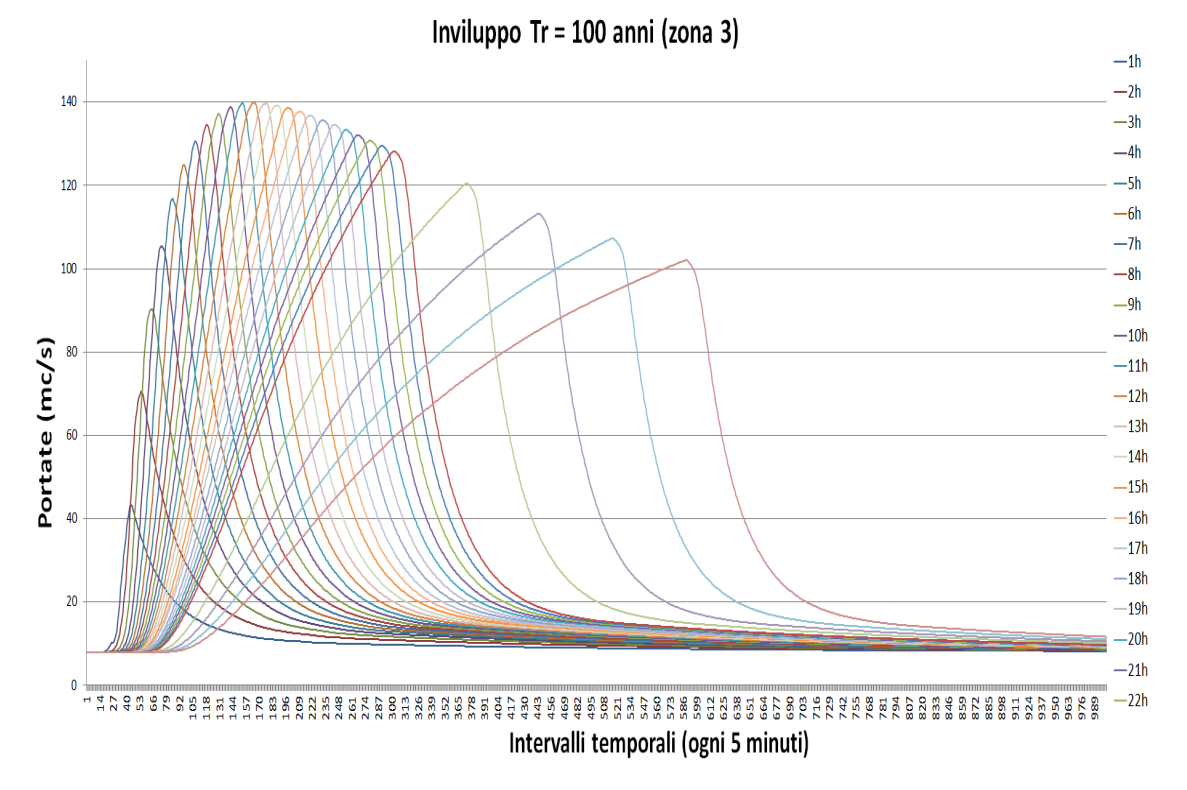

Figura 3.18: Inviluppo delle curve variando il tempo di pioggia per *T<sup>R</sup>* pari a 100 anni con i coefficienti pluviometrici di zona 3 (da PGUAP).

# <span id="page-43-0"></span>**Capitolo 4 Conclusioni**

Il lavoro riportato in questa sede ha permesso l'individuazione della portata di progetto per un tempo di ritorno pari a 100 e a 200 anni per un possibile intervento sulla sezione in corrispondenza di Ponte Corvino, sul tratto del torrente Fersina (Trento) poco a monte rispetto alla sezione in cui il torrente sfocia nel fiume Adige.

A tal fine si è condotto uno studio preliminare, volto alla calibrazione del modello da utilizzare per la stima della portata al colmo di piena, utilizzando diversi metodi statistici.

Il primo passo è stato l'analisi cartografica dell'intero bacino e l'individuazione delle stazioni pluviometriche ricadenti all'interno del bacino del torrente Fersina. Fatto ciò, sono stati spazializzati i dati di pioggia a disposizione, ricavando tramite le procedure dell'Ordinary Kriging e del Kriging con External Drift le precipitazioni in corrispondenza della sezione di cui si disponevano dati idrometrici relativi a piene storiche (ovvero in corrispondenza dell'idrometro a valle del torrente, poco prima dell'immissione nell'Adige).

In base al valore di scarto quadratico medio si è scelto un solo set di precipitazione, si è applicato prima il modello SCS per la ricostruzione dei deflussi e poi il metodo geomorfologico (GIUH) per la stima della portata del modello. Di volta in volta sono stati calibrati i parametri per entrambi i modelli, lavorando su due eventi di piena diversi: ciò ha permesso, in una terza fase, di scambiare i parametri, definendo il set peggiore (ovvero quello che sovrastimasse l'evento di piena).

Per un'analisi completa, è stato considerato anche un ulteriore set basandosi sul valore dell'S *CNIII* e scegliendo quello più cautelativo (sia per l'SCS che per il GIUH).

Trovato il set di parametri, sono stati presi dal PGUAP i valori dei coefficienti delle LS-SP della zona di cui il Fersina fa parte e sono stati costruiti gli inviluppi delle curve di piena variando il tempo di pioggia. Lo scopo di tale lavoro è stato l'individuazione di una portata al colmo di piena e di un tempo critico, ovvero del massimo tempo per cui si è registrata la portata più grande.

Infine è stato utilizzato il modello Chicago per la pioggia efficace, essendo più cautelativo del modello a *jef f* costante, per trovare la portata di progetto.Tale risultato è stato avvalorato dal confronto con alcune formule empiriche prese dal PGUAP.

# **Allegati**

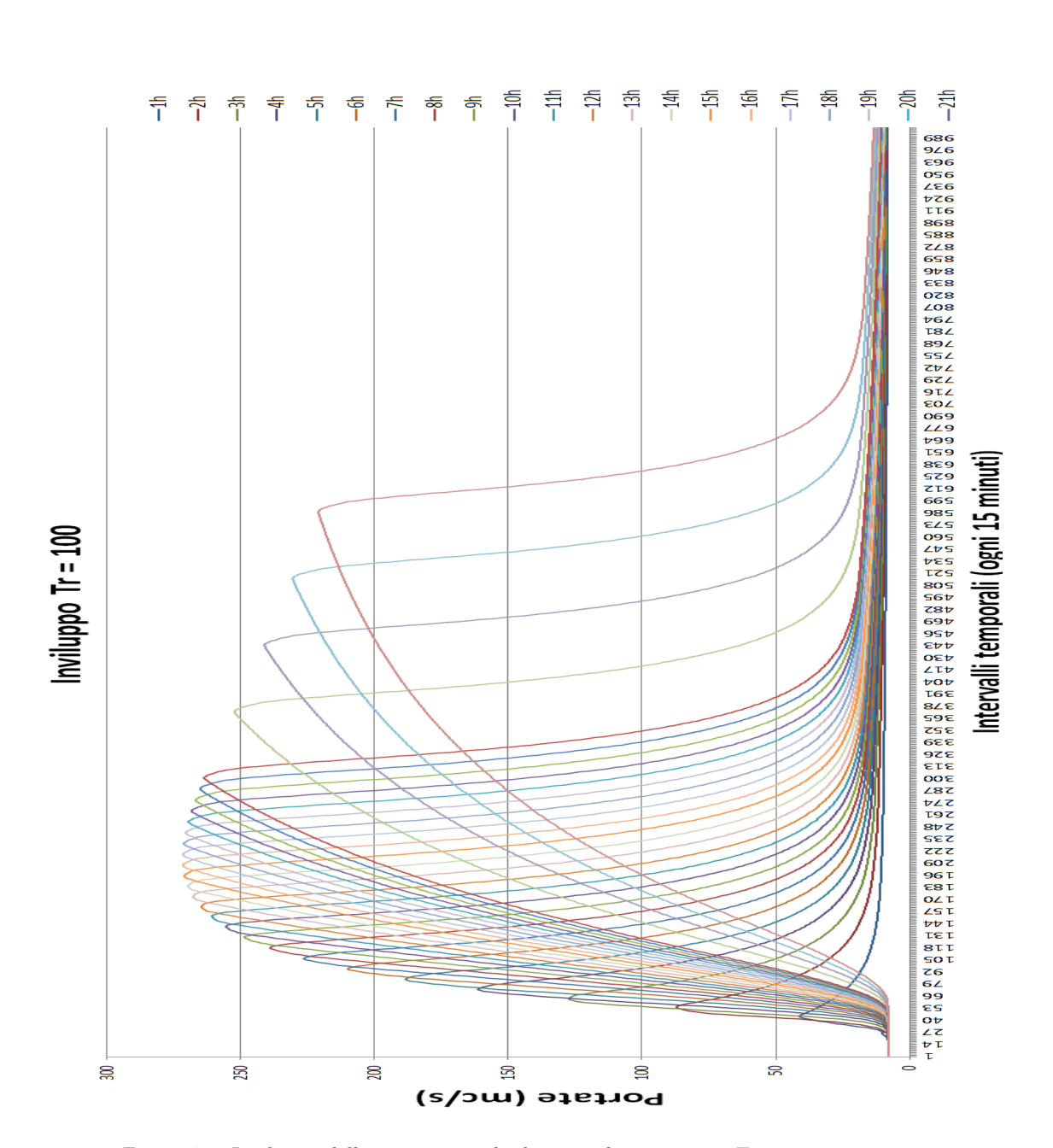

4 – Conclusioni

Figura 4.1: Inviluppo delle curve variando il tempo di pioggia per *T<sup>R</sup>* pari a 100 anni.

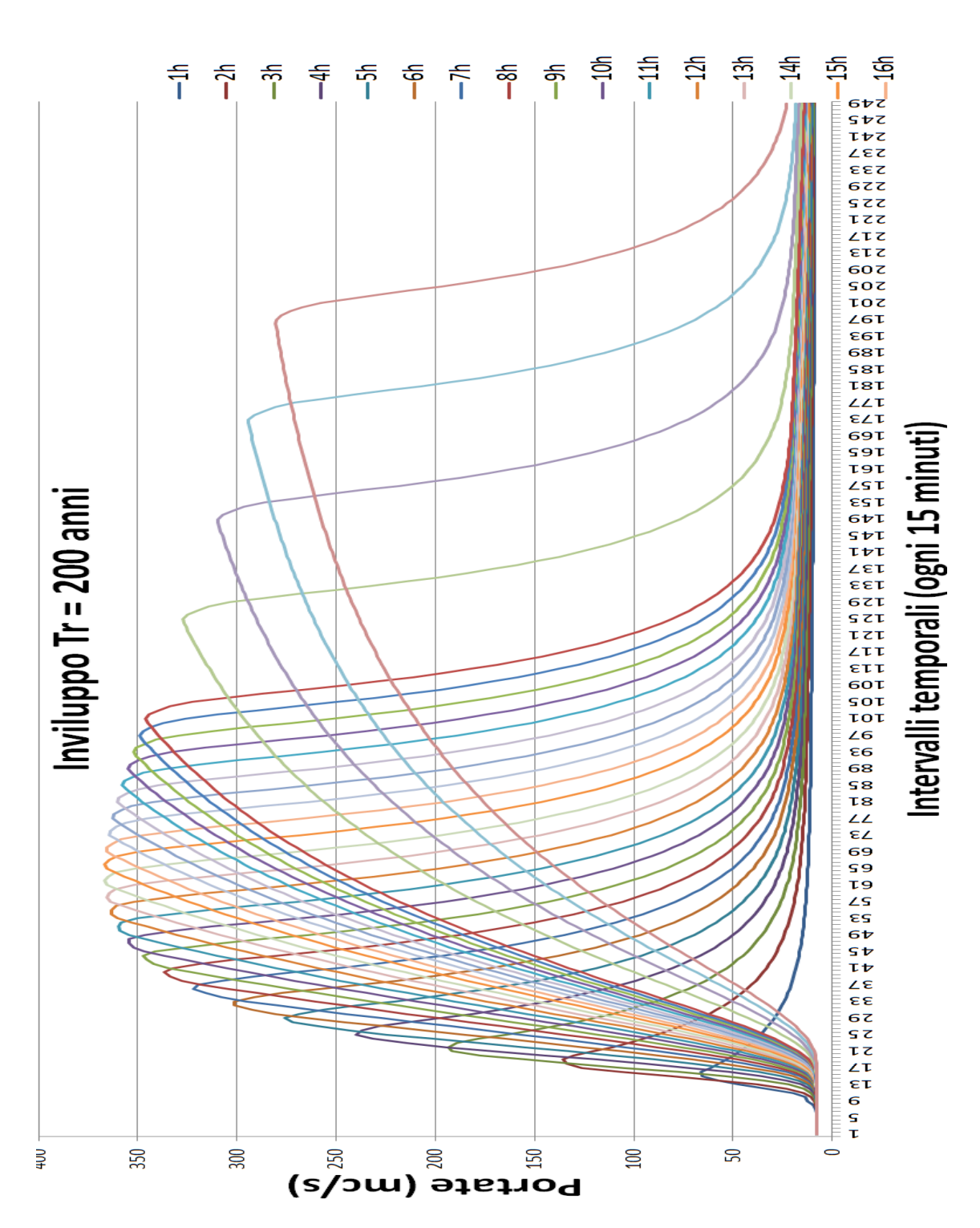

Figura 4.2: Inviluppo delle curve variando il tempo di pioggia per *T<sup>R</sup>* pari a 200 anni.

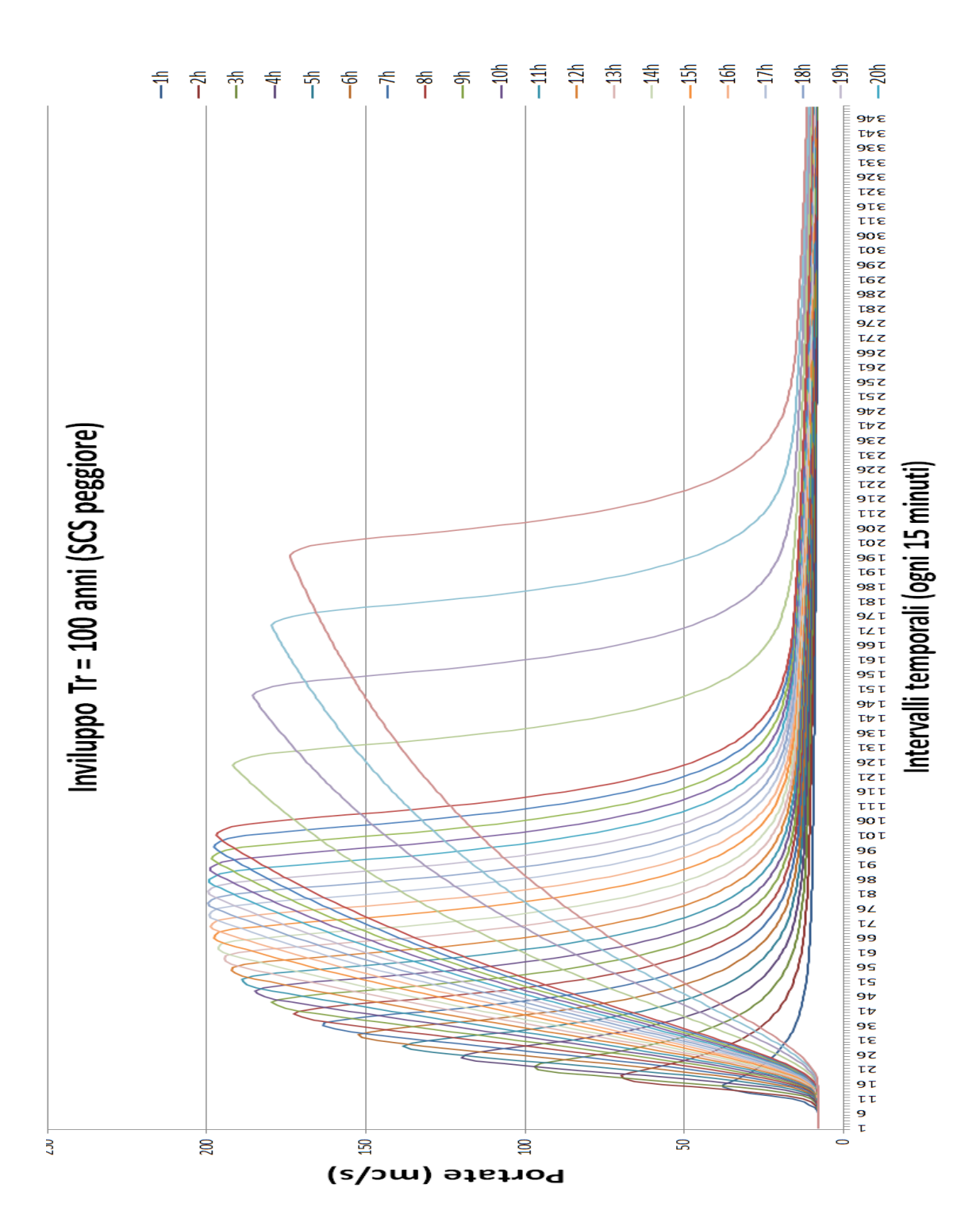

Figura 4.3: Inviluppo delle curve variando il tempo di pioggia per *T<sup>R</sup>* pari a 100 anni, con il set di parametri dell'SCS peggiore tra le due piene ricostruite.

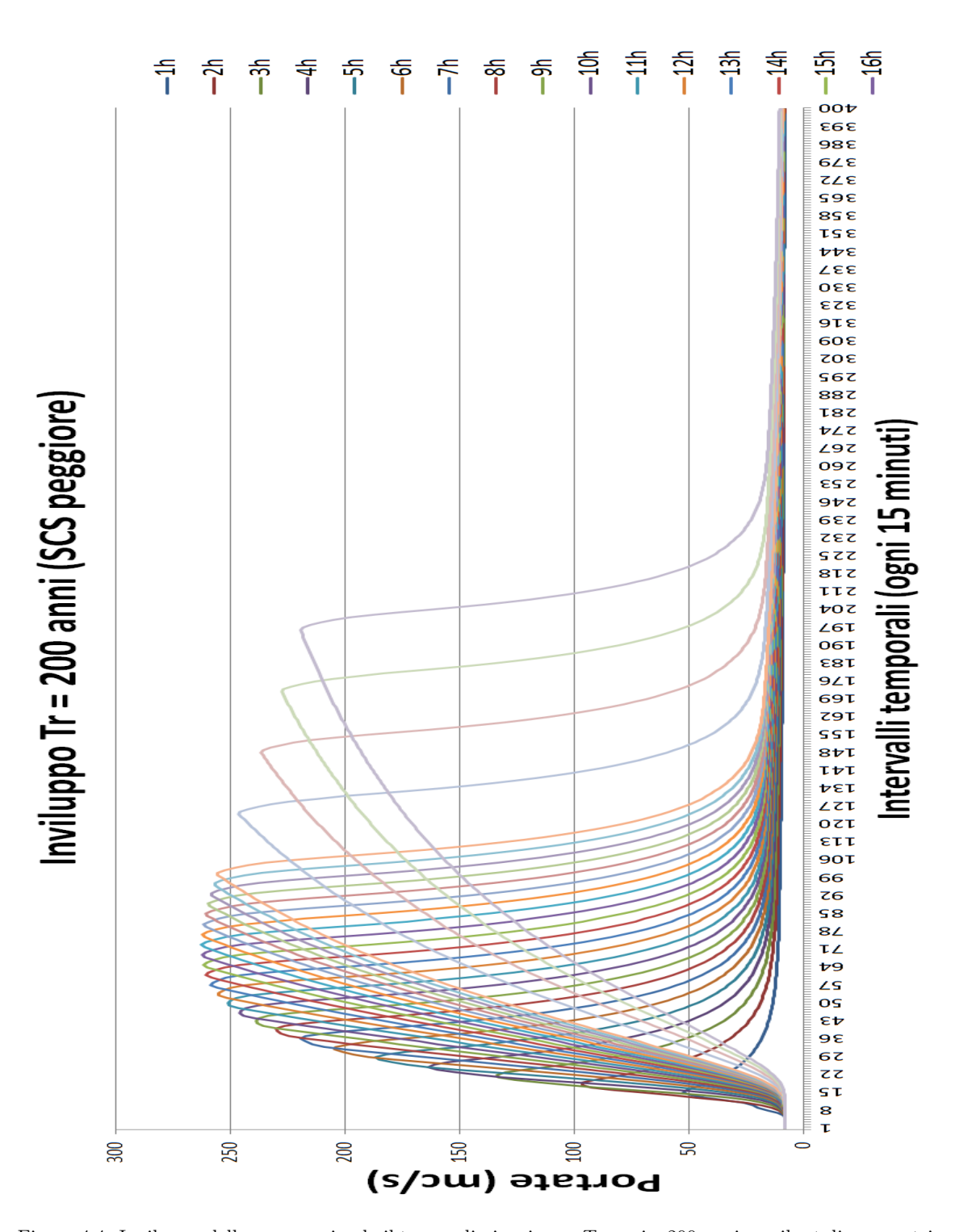

Figura 4.4: Inviluppo delle curve variando il tempo di pioggia per *T<sup>R</sup>* pari a 200 anni,con il set di parametri dell'SCS peggiore tra le due piene ricostruite.

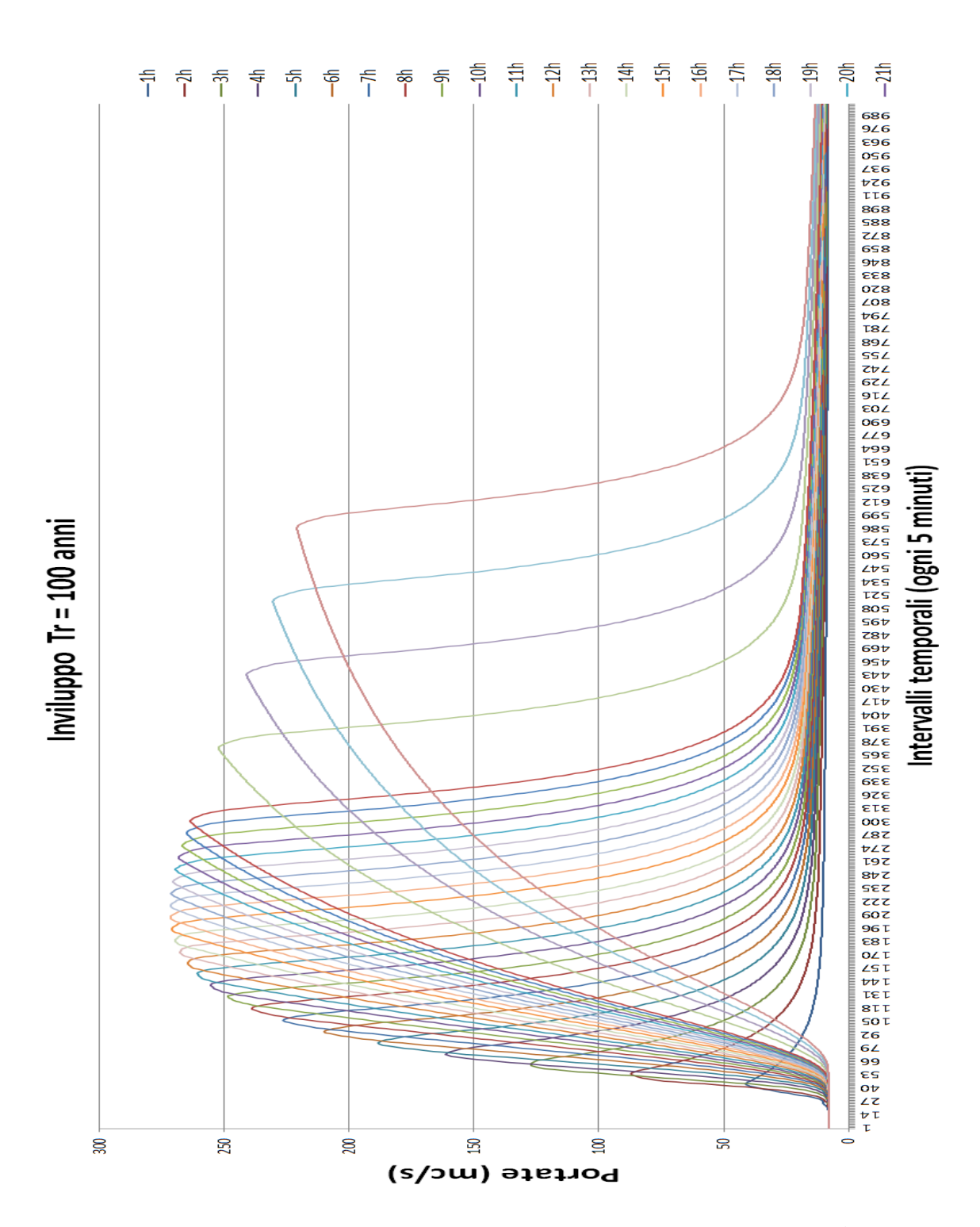

Figura 4.5: Inviluppo delle curve variando il tempo di pioggia per *T<sup>R</sup>* pari a 100 anni con ∆*t* pari a 5 minuti.

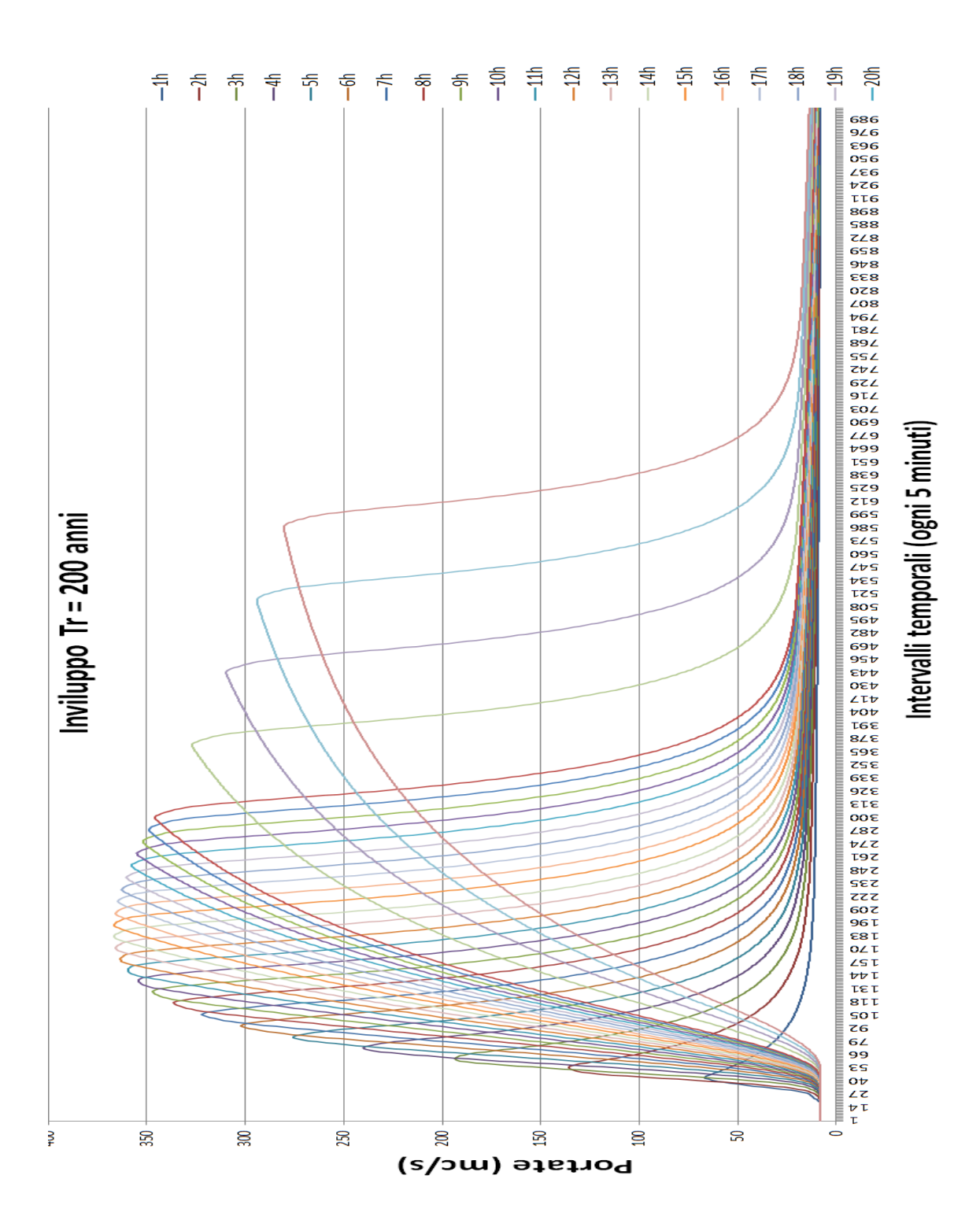

Figura 4.6: Inviluppo delle curve variando il tempo di pioggia per *T<sup>R</sup>* pari a 200 anni con ∆*t* pari a 5 minuti.

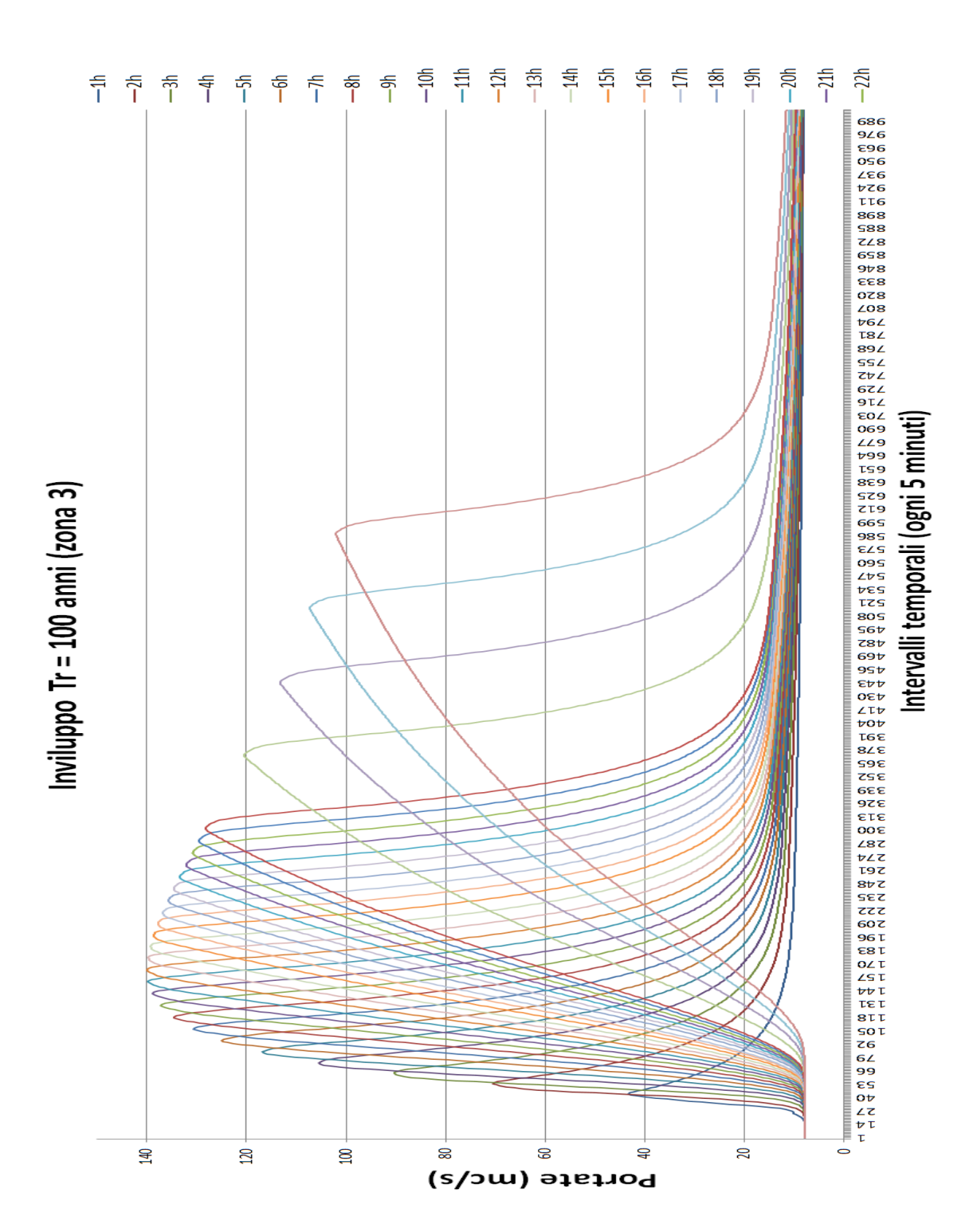

Figura 4.7: Inviluppo delle curve variando il tempo di pioggia per *T<sup>R</sup>* pari a 100 anni con i coefficienti pluviometrici di zona 3 (da PGUAP).